How it works in 51 words

Mutation testing is conceptually quite simple.

Faults (or **mutations**) are automatically seeded into your code, then your tests are run. If your tests fail then the mutation is **killed**, if your tests pass then the mutation lived.

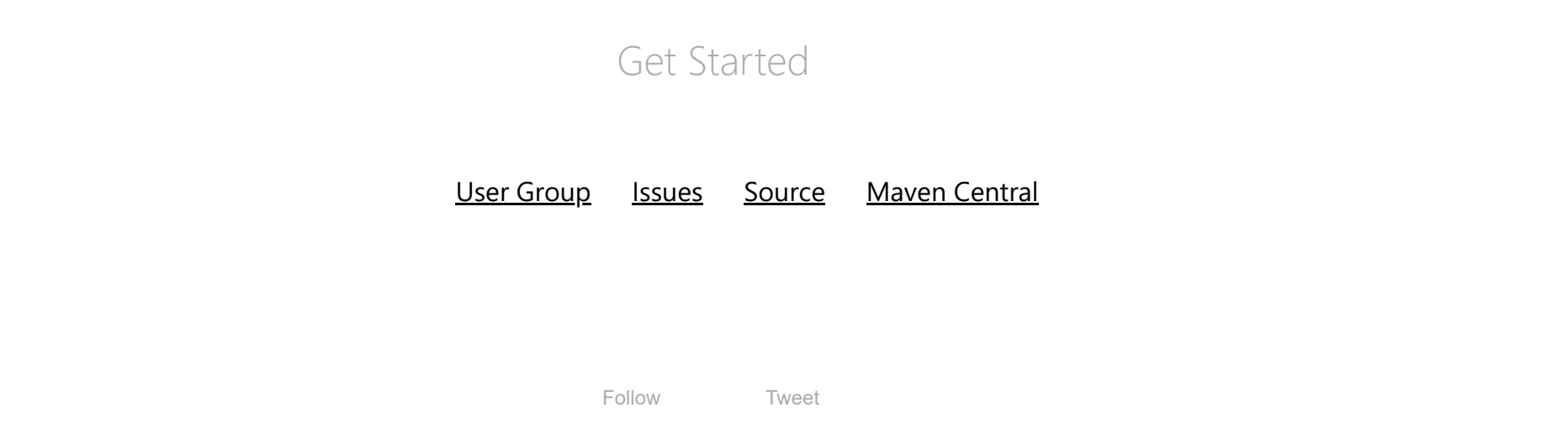

The quality of your tests can be gauged from the percentage of mutations killed.

# What is mutation testing?

What?

Really it is quite simple

PIT is a state of the art mutation testing system, providing gold standard test coverage for Java and the jvm. It's fast, scalable and integrates with modern test and build tooling.

To put it another way - PIT runs your unit tests against automatically modified versions of your application code. When the application code changes, it should produce different results and cause the unit tests to fail. If a unit test does not fail

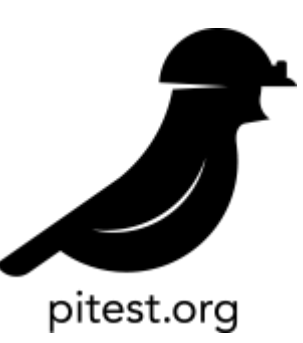

# **Real world mutation testing**

in this situation, it may indicate an issue with the test suite.

Why? What's wrong with line coverage?

Traditional test coverage (i.e line, statement, branch, etc.) measures only which code is **executed** by your tests. It does not check that your tests are actually able to detect faults in the executed code. It is therefore only able to identify code that is definitely not tested.

The most extreme examples of the problem are tests with no assertions. Fortunately these are uncommon in most code bases. Much more common is code that is only partially tested by its suite. A suite that only partially tests code can still execute all its branches *[\(examples\)](https://pitest.org/weak_tests)*.

The reports produced by PIT are in an easy to read format combining line coverage and mutation coverage information.

As it is actually able to detect whether each statement is meaningfully tested, mutation testing is the gold standard against which all other types of coverage are measured.

## Why PIT?

There are other mutation testing systems for Java, but they are not widely used.

They are mostly slow, difficult to use and written to meet the needs of academic research rather than real development teams.

PIT is different. It's

- fast can analyse in minutes what would take earlier systems days
- easy to use works with ant, maven, gradle and others
- actively developed
- actively supported

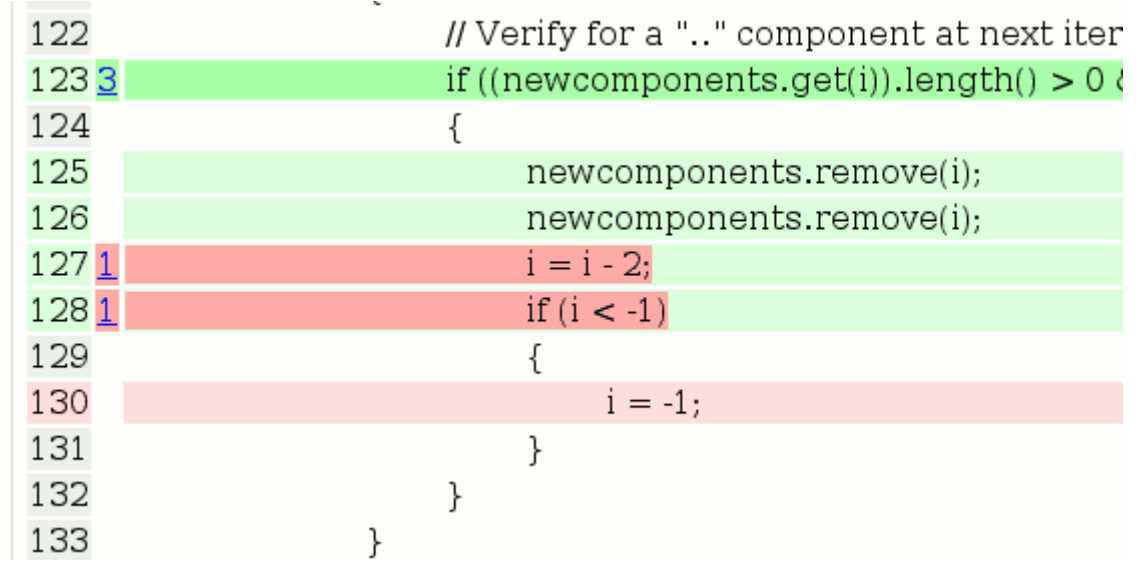

*Example snippet taken from coverage report of [Wicket Core](http://wicket.apache.org/)*

*Light green shows line coverage, dark green shows mutation coverage.*

*Light pink show lack of line coverage, dark pink shows lack of mutation coverage.*

"... While we also used Clover for basic code coverage, as we got our PIT mutation coverage up into the 90s I stopped paying much attention to Clover"

## Success stories

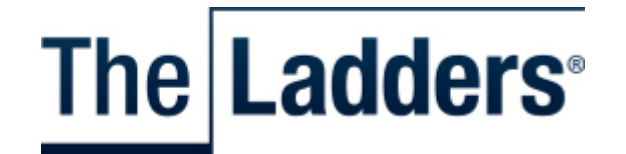

"... This gave us extreme confidence in our tests ... The effects of that confidence were outstanding."

"... from my own personal experience of using PIT I've found it not only gives me confidence in the quality of both my own and others unit test quality, but has actually been a design aid in so much that as well as finding untested code, it can also find redundant code that when deleted still implements the intended functionality."

*Kyle Winter, Lead Software Engineer, The Ladders*

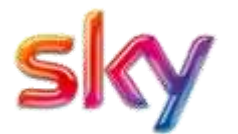

#### [more](https://pitest.org/sky_experience)

*Matt Kirk, Lead Developer, British Sky Broadcasting*

The content of this website is licensed under a [Creative Commons License](http://creativecommons.org/licenses/by-nc-sa/3.0/)

[privacy information](https://pitest.org/privacy) ≈ [about](https://pitest.org/about) ≈ [help](https://pitest.org/how_to_help)

## **Quickstart**

Out of the box PIT can be launched from the command line, ant or maven. Third party components provide integration with Gradle, Eclipse, IntelliJ and others (see the [links](https://pitest.org/links) section for details).

The impatient can jump straight to the section for their chosen build tool - it may however be helpful to read the basic concepts section first.

### **Getting started**

[Maven quick start](https://pitest.org/quickstart/maven)

[Command line quick start](https://pitest.org/quickstart/commandline)

[Ant quick start](https://pitest.org/quickstart/ant)

[Gradle quick start \(external link\)](http://gradle-pitest-plugin.solidsoft.info/)

### **More detail**

[Basic concepts](https://pitest.org/quickstart/basic_concepts)

[Available mutation operations](https://pitest.org/quickstart/mutators)

[Incremental analysis](https://pitest.org/quickstart/incremental_analysis)

[Advanced](https://pitest.org/quickstart/advanced)

The content of this website is licensed under a [Creative Commons License](http://creativecommons.org/licenses/by-nc-sa/3.0/)

[privacy information](https://pitest.org/privacy) ≈ [about](https://pitest.org/about) ≈ [help](https://pitest.org/how_to_help)

## **Maven Quick Start**

### **Installation**

PIT is available from [maven central](https://search.maven.org/#search|ga|1|a%3A%22pitest-maven%22) since version 0.20.

### **Getting started**

Add the plugin to build/plugins in your pom.xml

```
<plugin>
     <groupId>org.pitest</groupId>
     <artifactId>pitest-maven</artifactId>
     <version>LATEST</version>
 </plugin>
```
#### That's it, you're up and running.

By default pitest will mutate all code in your project. You can limit which code is mutated and which tests are run using targetClasses and targetTests. Be sure to read the [globs](#page-5-0) section if you want to use exact class names.

```
<plugin>
     <groupId>org.pitest</groupId>
     <artifactId>pitest-maven</artifactId>
     <version>LATEST</version>
     <configuration>
         <targetClasses>
             <param>com.your.package.root.want.to.mutate*</param>
         </targetClasses>
         <targetTests>
             <param>com.your.package.root*</param>
         </targetTests>
     </configuration>
</plugin>
```
If no targetClasses are provided in versions before 1.2.0, pitest assumes that your classes live in a package matching your projects group id. In 1.2.0 and later verions pitest will scan your project to determine which classes are present.

PIT provides two goals

### **mutationCoverage goal**

The mutation coverage goal analyses all classes in the codebase that match the target tests and target classes filters.

It can be run directly from the commandline

mvn org.pitest:pitest-maven:mutationCoverage

This will output an html report to target/pit-reports/YYYYMMDDHHMI.

To speed-up repeated analysis of the same codebase set the withHistory parameter to true.

### **scmMutationCoverage goal**

The scm mutation coverage goal analyses only classes that match the filters and the source file has a given status within the project source control system (by default ADDED or MODIFIED). This provides a quick way to check the coverage of changes prior to checking code in / pushing code to a repository.

mvn org.pitest:pitest-maven:scmMutationCoverage **-Dinclude**=ADDED,UNKNOWN **-DmutationThreshold**=85

To use this goal the maven [scm plugin](http://maven.apache.org/scm/maven-scm-plugin/usage.html) must be correctly configured for the project

This goal does not currently guarantee to analyse changes made to non public classes that are not inner classes.

### <span id="page-5-0"></span>**Globs**

Globs are pretty simple and will work as expected as long as you match packages (like com.your.package.root.want.to.mutate\*). But if you match exact class names, inner classes won't be included. If you need them you'll have to either add a '\*' at the end of the glob to also match them (com.package.Class\* instead of com.package.Class) or to add another rule for it (com.package.Class.\* in addition to com.package.Class).

### **Other options**

PIT tries to work sensibly out of the box, but also provides many configuration options.

The number of threads and list of mutation operators are both worth having a play with.

#### **reportsDirectory**

Output directory for the reports

#### **targetClasses**

The classes to be mutated. This is expressed as a list of [globs.](#page-5-0)

For example

**<targetClasses>**

**<param>**com.mycompany.\***</param>**

**</targetClasses>**

or

**<targetClasses> <param>**com.mycompany.package.\***</param> <param>**com.mycompany.packageB.Foo\***</param> <param>**com.partner.\***</param> </targetClasses>**

If no targetClasses are supplied pitest will automatically determine what to mutate.

Before 1.2.0 pitest assumed that all code lives in a package matching the maven group id. In 1.2.0 and later versions, the classes to mutate are determined by scanning the maven output directory.

### **targetTests**

A list of globs can be supplied to this parameter to limit the tests available to be run.

This parameter can be used to point PIT to a top level suite or suites. Custom suites such as [ClassPathSuite](http://johanneslink.net/projects/cpsuite.jsp) are supported. Tests found via these suites can also be limited by the distance filter (see below).

### **maxDependencyDistance**

PIT can optionally apply an additional filter to the supplied tests, such that only tests a certain distance from a mutated class will be considered for running. e.g A test that directly calls a method on a mutated class has a distance of 1 , a test that calls a method on a class that uses the mutee as an implementation detail has a distance of 2 etc.

This filter will not work for tests that utilise classes via interfaces, reflection or other methods where the dependencies between classes cannot be determined from the byte code.

The distance filter is particularly useful when performing a targeted mutation test of a subset of classes within a large project as it avoids the overheads of calculating the times and coverage of tests that cannot exercise the mutees.

### **threads**

The number of threads to use when mutation testing. By default a single thread will be used.

### **mutateStaticInitializers**

Whether or not to create mutations in static initializers. Defaults to false.

#### **mutators**

List of mutation operators to apply.

for example

**<configuration> <mutators> <mutator>**CONSTRUCTOR\_CALLS**</mutator> <mutator>**NON\_VOID\_METHOD\_CALLS**</mutator> </mutators>**

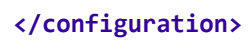

For details of the available mutators and the default set applied see [mutation operators.](https://pitest.org/quickstart/mutators/)

#### **excludedMethods**

List of globs to match against method names. Methods matching the globs will be excluded from mutation.

#### **excludedClasses**

List of [globs](#page-5-0) to match against class names. Matching classes will be excluded from mutation.

Prior to 1.3.0 matching test classes were also not run. From 1.3.0 onwards tests are excluded with the excludedTests parameter

### **excludedTestClasses**

List of [globs](#page-5-0) to match against test class names. Matching tests will not be run (note if a suite includes an excluded class, then it will "leak" back in).

### **avoidCallsTo**

- java.util.logging
- org.apache.log4j
- $\bullet$  org.slf4j
- org.apache.commons.logging

List of packages and classes which are to be considered outside the scope of mutation. Any lines of code containing calls to these classes will not be mutated.

If a list is not explicitly supplied then PIT will default to a list of common logging packages as follows

So, the configuration section must look like:

```
<avoidCallsTo>
     <avoidCallsTo>java.util.logging</avoidCallsTo>
     <avoidCallsTo>org.apache.log4j</avoidCallsTo>
     <avoidCallsTo>org.slf4j</avoidCallsTo>
     <avoidCallsTo>org.apache.commons.logging</avoidCallsTo>
</avoidCallsTo>
```
If the feature FLOGCALL is disabled, this parameter is ignored and logging calls are also mutated.

### **verbose**

Output verbose logging. Defaults to off/false.

#### **timeoutFactor**

A factor to apply to the normal runtime of a test when considering if it is stuck in an infinite loop.

Defaults to 1.25

#### **timeoutConstant**

Constant amount of additional time to allow a test to run for (after the application of the timeoutFactor) before considering it to be stuck in an infinite loop.

Defaults to 4000

#### **maxMutationsPerClass**

The maximum number of mutations to create per class. Use 0 or -ve number to set no limit.

### **jvmArgs**

List of arguments to use when PIT launches child processes. This is most commonly used to increase the amount of memory available to the process, but may be used to pass any valid JVM argument.

For example when running on OpenJDK 7 the it is sometimes necessary to disable the split verifier.

**<jvmArgs> <jvmArg>**-XX:-UseSplitVerifier**</jvmArg> </jvmArgs>**

### **jvm**

The path to tha java executable to be used to launch test with. If none is supplied defaults to the one pointed to by JAVA\_HOME.

### **outputFormats**

List of formats in which to write mutation results as the mutations are analysed. Supported formats are HTML, XML, CSV.

Defaults to HTML.

### **failWhenNoMutations**

Whether to throw error when no mutations found.

Defaults to true.

### **excludedGroups**

List of TestNG groups or JUnit Categories to exclude from mutation analysis.

### **includedGroups**

List of TestNG groups or JUnit Categories to include in mutation analysis.

### **mutationUnitSize**

Maximum number of mutations to include in a single analysis unit.

Defaults to 0 (unlimited)

### **exportLineCoverage**

Export line coverage data.

Defaults to false

#### **mutationEngine**

Engine to use when generating mutations. Additional engines may be added via plugins.

### **testPlugin**

The test framework to use. Support values are

- junit (default) runs junit 3 and 4 tests
- testng runs TestNG tests

Support for other test frameoworks such as junit5 can be added via plugins.

### **additionalClasspathElements**

List of additional classpath entries to use when looking for tests and mutable code. These will be used in addition to the classpath with which PIT is launched.

### **detectInlinedCode**

Enabled by default since 0.29.

Indicates if PIT should attempt to detect the inlined code generated by the java compiler in order to implement finally blocks. Each copy of the inlined code would normally be mutated separately, resulting in multiple identical looking mutations. When inlined code detection is enabled PIT will attempt to spot inlined code and create only a single mutation that mutates all affected instructions simultaneously.

The algorithm cannot easily distinguish between inlined copies of code, and genuine duplicate instructions on the same line within a finally block.

In the case of any doubt PIT will act cautiously and assume that the code is not inlined.

This will be detected as two separate inlined instructions

**finally** { **int**++; **int**++; }

But this will look confusing so PIT will assume no in-lining is taking place.

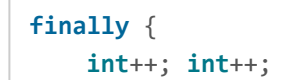

```
}
```
This sort of pattern might not be common with integer addition, but things like string concatenation are likely to produce multiple similar instructions on the same line.

Defaults to false.

#### **timestampedReports**

By default PIT will create a date and time stamped folder for its output each it is run. This can can make automation difficult, so the behaviour can be suppressed by setting timestampedReports to false.

Defaults to true.

### **mutationThreshold**

Mutation score threshold at which to fail build.

Please bear in mind that your build may contain equivalent mutations. Careful thought must therefore be given when selecting a threshold.

### **coverageThreshold**

Line coverage threshold at which to fail build.

### **historyInputFile**

Path to a file containing history information for [incremental analysis](https://pitest.org/quickstart/incremental_analysis/).

### **historyOutputFile**

Path to write history information for [incremental analysis.](https://pitest.org/quickstart/incremental_analysis/) May be the same as historyInputFile.

### **withHistory**

Sets the history input and output files to point a project specific file within the temp directory.

This is a convenient way of using history files to speed up local analysis.

### **skip**

You can skip the launch by adding the parameter skip on configuration section:

part of the maven site lifecycle. To execute this goal, the mutationCoverage goal must have already been executed to produce an HTML report (i.e. the outputFormat parameter must have HTML in it if the parameter is specified. The report goal then copies the latest HTML report to the site directory. If multiple reports exist (as in the case where timestampedReports is set to true), then only the report with the latest create time is used.

**<configuration> <skip>**true**</skip> </configuration>**

It's very useful on maven module: when you need to skip an entire module, you can add this setting on the declaration of the plugin to ignore it.

### **Reporting Goal**

### **Introduction**

Starting with version 1.1.6, the pit maven plugin has a maven report goal. This goal should only be invoked as

To generate the pit site report, set up the pitest-maven plugin in the project's pom as explained in the Getting Started section above and the «reporting» section as explained below. Then, execute both the mutationCoverage goal and the site lifecycle. For example:

mvn clean org.pitest:pitest-maven:mutationCoverage site

### **POM Configuration**

The following configuration is the minimum required to generate the pit site report:

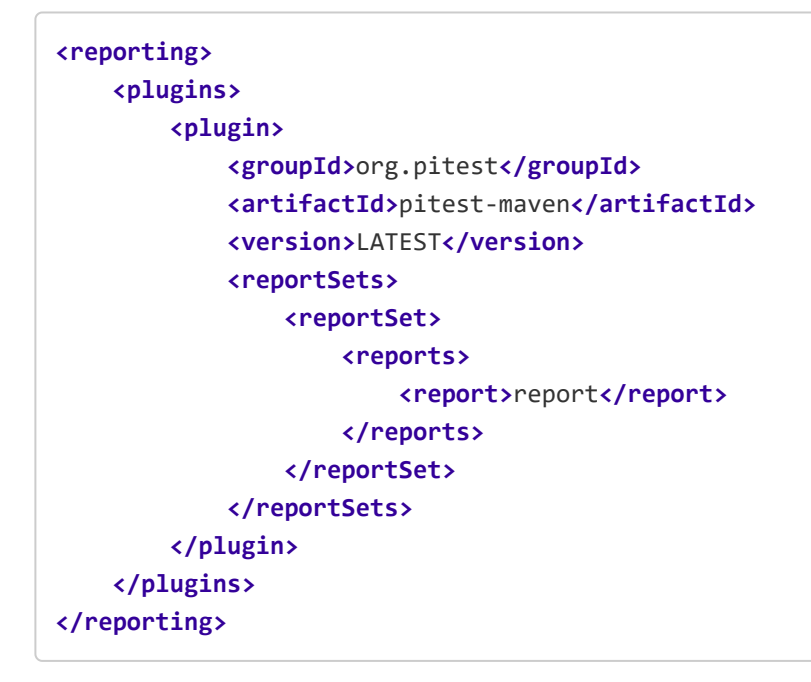

- Boolean indicating if the report generation should be skipped.
- Default is false
- User Property is  $\frac{1}{2}$  pit.report.skip}

#### **Additional Parameters**

Additional parameters exist to customize the generation of the report. They are:

#### **skip**

- Indicates where the mutationCoverage goal wrote the pit HTML reports. This parameter does not need to be set unless the reportsDirectory parameter was set during the execution of the mutationCoverage goal. The value in this parameter must be an absolute path to the directory where the pit HTML report is located.
- Default is \${project.build.directory}/pit-reports
- User property is \${reportsDirectory}

- List of strings specifying what data files should be read for the generation of the site report. Currently, the only supported value is "HTML" thus this parameter should not be used. Future versions of the pitestmaven plugin may implement other source data formats (i.e. XML or CSV).
- Default is "HTML"
- User property is  $\{pit.report.sourceDataFormats\}$

#### **reportsDirectory**

- String that determines the name of the pit report that displays in the "Project Reports" section of the generated maven site.
- Default is "PIT Test Report"
- User property is  $\{pit.report.name\}$

#### **sourceDataFormats**

#### **siteReportName**

#### **siteReportDescription**

- String that determines the "Description" of the pit report in the "Project Reports" section of the generated maven site.
- Default is "Report of the pit test coverage"
- User property is  $\{pit.report.description\}$

- String that determines the name of the sub-directory under the directory where the maven site is written (usually target/site).
- Default value is "pit-reports" which means the pit report will be written to target/site/pit-reports
- User property is  $\{pit.report.outputdir\}$

#### **siteReportDirectory**

#### **Example Showing All Options**

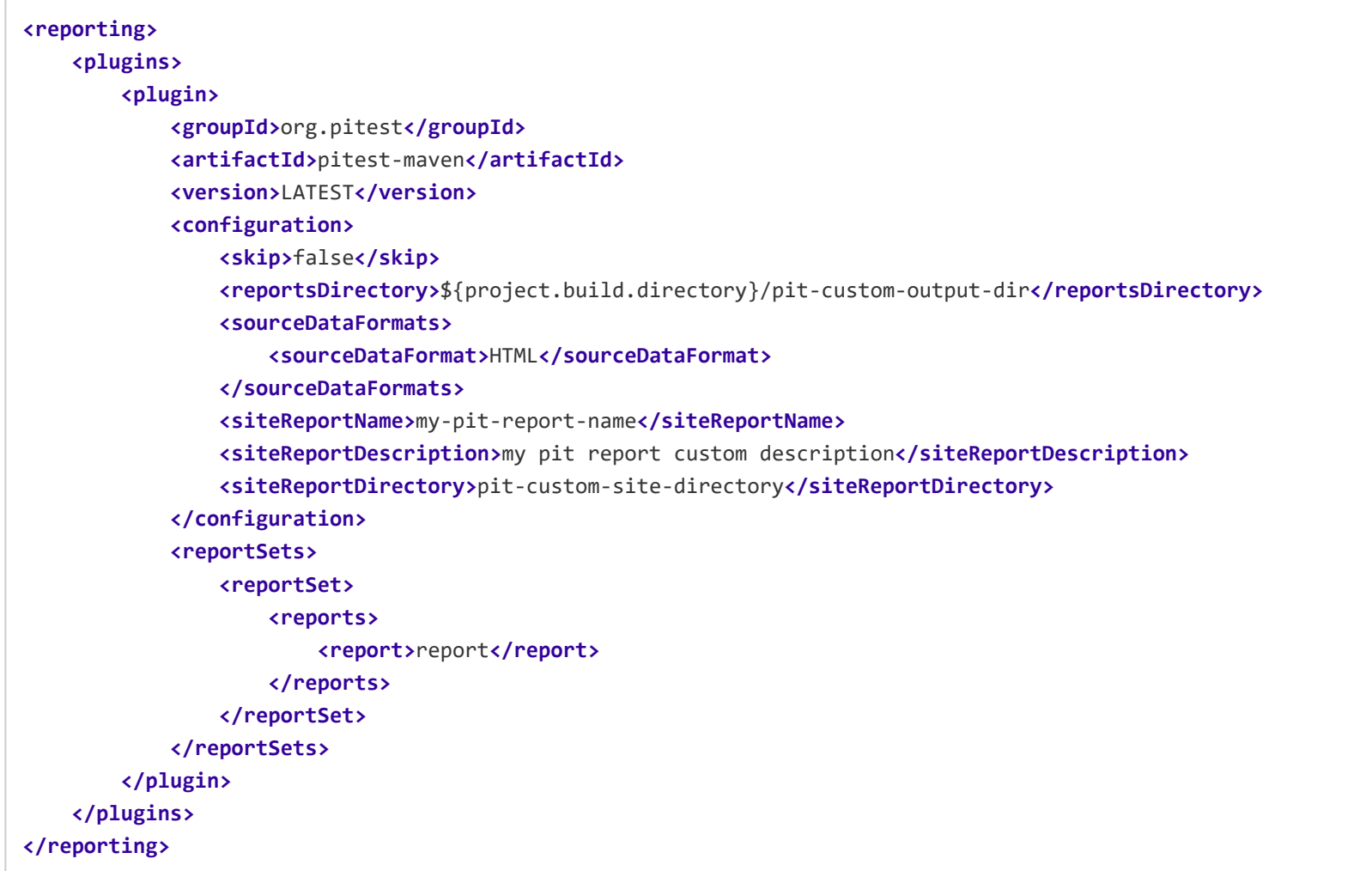

### **Handling projects composed of mutiple Maven modules (PitMP)**

[PitMP \(PIT for Multi-module Project\)](http://github.com/STAMP-project/pitmp-maven-plugin) is a Maven plugin to run PIT on multi-module projects.

By default, PIT mutates only the classes defined in the same module as the test suite.

Meanwhile, PitMP runs PIT on a complete project: the test suites are executed against the mutants generated in all classes of the project. In return, it produces a global mutation score for the project. The key rationale for the plugin is that some projects include test cases that are meant to assess the correctness of code regions that are in other modules.

PitMP extends PIT, it doesn't rewrite PIT features. So, all PIT properties can be used. PitMP runs test suite as PIT does, just extending the list of classes to be mutated to the whole project tree, instead of mutating only the classes of the test suite module.

PitMP is availabe in [Maven Central](http://search.maven.org/), and source and documentation are available in [PitMP github](http://github.com/STAMP-project/pitmp-maven-plugin).

The content of this website is licensed under a [Creative Commons License](http://creativecommons.org/licenses/by-nc-sa/3.0/)

[privacy information](https://pitest.org/privacy) ≈ [about](https://pitest.org/about) ≈ [help](https://pitest.org/how_to_help)

## **Basic Concepts**

### **Mutation Operators**

PIT applies a configurable set of mutation operators (or mutators) to the byte code generated by compiling your code.

For example the **CONDITIONALS\_BOUNDARY\_MUTATOR** would modify the byte code generated by the statement

```
if ( i >= 0 ) {
     return "foo";
} else {
     return "bar";
}
```
To be equivalent to

```
if ( i > 0 ) {
     return "foo";
} else {
     return "bar";
}
```
PIT defines a number of these operations that will mutate the bytecode in various ways including removing methods calls, inverting logic statements, altering return values and more.

By applying the mutation operators PIT will generate a number (potentially a very large number) of mutants. These are Java classes which contain a mutation (or fault) which should make them behave differently from the unmutated class.

In order to do this PIT requires that the following debug information is present in the bytecode

- Line numbers
- Source file name

Most build systems enable this information by default.

### **Mutants**

PIT will then run your tests using this mutant instead of the unmutated class. An effective set of tests should fail in the presence of the mutant.

### **Equivalent Mutations**

Things are not quite this simple in practice as not all mutations will behave differently than the unmutated class. These mutants are referred to as equivalent mutations.

There are various reasons why a mutation might be equivalent including

• The resulting mutant behaves in exactly the same way as the original

For example, the following two statements are logically equivalent.

```
int i = 2;
if ( i >= 1 ) {
    return "foo";
}
//...
int i = 2;
if ( i > 1 ) {
    return "foo";
}
```
The resulting mutant behaves differently but in a way that is outside the scope of testing.

A common example are mutations to code related to logging or debug. Most teams are not interested in testing these. PIT avoids generating this type of equivalent mutation by not generating mutations for lines that contain a call to common logging frameworks (this list of frameworks is configurable, to enable mutation of logging statements disable the feature FLOGCALL).

### **Running the tests**

No coverage is the same as Lived except there were no tests that exercised the line of code where the mutation was created.

A mutation may time out if it causes an infinite loop, such as removing the increment from a counter in a for loop.

PIT runs your unit tests against the mutated code automatically. Before running the tests PIT performs a traditional line coverage analysis for the tests, then uses this data along with the timings of the tests to pick a set of test cases targeted at the mutated code.

This approach makes PIT much faster than previous mutation testing systems such as Jester and Jumble, and enables PIT to test entire code bases, rather than single classes at a time.

For each mutation PIT will report one of the following outcomes

- Killed
- Lived
- No coverage
- Non viable
- Timed Out
- Memory error
- Run error

Killed and Lived are self explanatory.

A non viable mutation is one that could not be loaded by the JVM as the bytecode was in some way invalid. PIT tries to minimise the number of non-viable mutations that it creates.

A memory error might occur as a result of a mutation that increases the amount of memory used by the system, or may be the result of the additional memory overhead required to repeatedly run your tests in the presence of mutations. If you see a large number of memory errors consider configuring more heap and permgen space for the tests.

A run error means something went wrong when trying to test the mutation. Certain types of non viable mutation can currently result in an run error. If you see a large number of run errors this is probably be an indication that something went wrong.

Under normal circumstances you should see no non viable mutations or run errors.

The content of this website is licensed under a [Creative Commons License](http://creativecommons.org/licenses/by-nc-sa/3.0/)

[privacy information](https://pitest.org/privacy) ≈ [about](https://pitest.org/about) ≈ [help](https://pitest.org/how_to_help)

### **Overview**

PIT currently provides some built-in mutators, of which most are activated by default. The default set can be overridden, and different operators selected, by passing the names of the required operators to the *mutators* parameter. To make configuration easier, some mutators are put together in groups. Passing the name of a group in the mutators parameter will activate all mutators of the group.

The operators are largely designed to be **stable** (i.e not be too easy to detect) and minimise the number of equivalent mutations that they generate. Those operators that do not meet these requirements are not enabled by default.

Mutations are performed on the byte code generated by the compiler rather than on the source files. This approach has the advantage of being generally much faster and easier to incorporate into a build, but it can sometimes be difficult to simply describe how the mutation operators map to equivalent changes to a Java source file.

## **Available mutators and groups**

The following table list available mutators and whether or not they are part of a group :

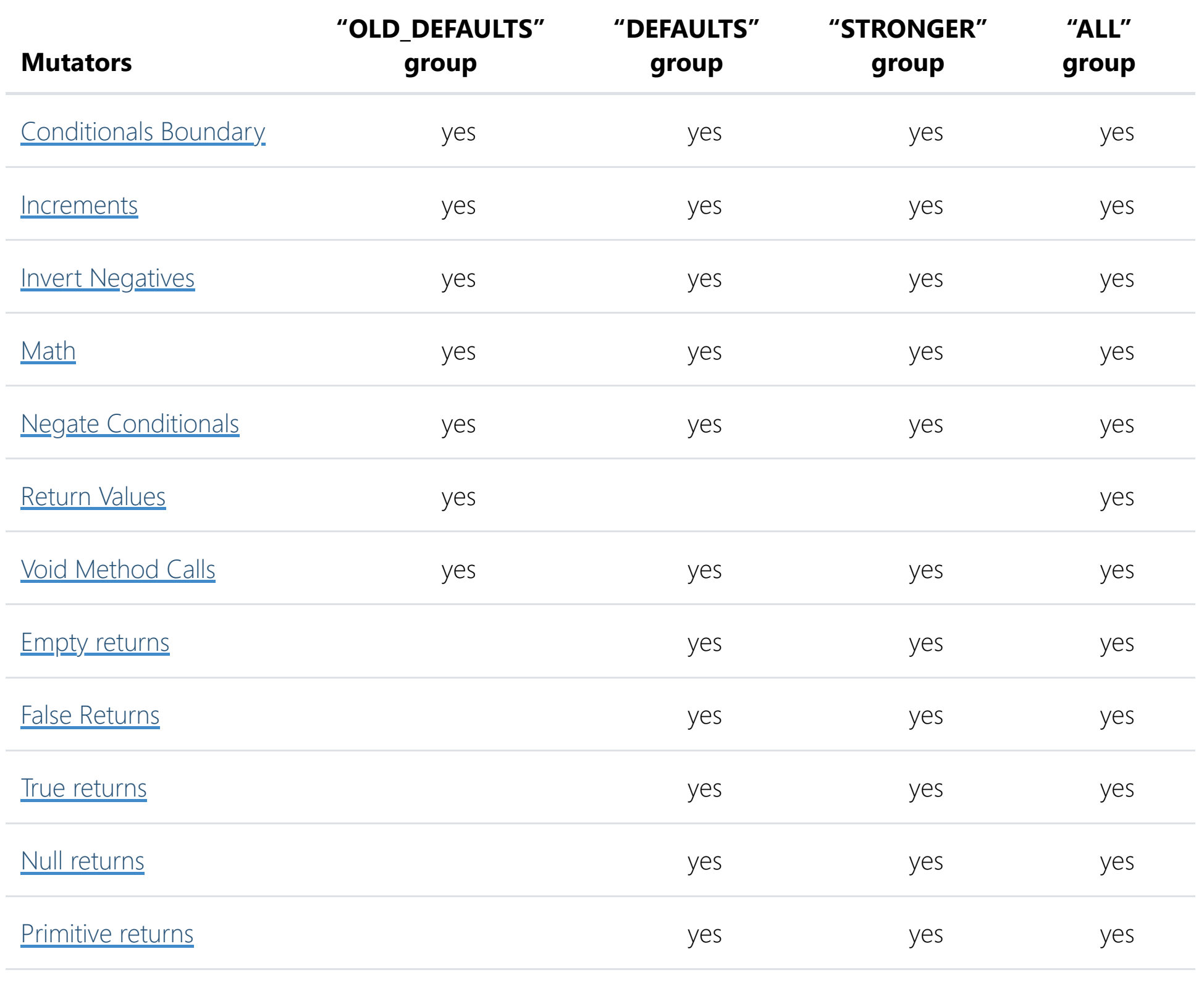

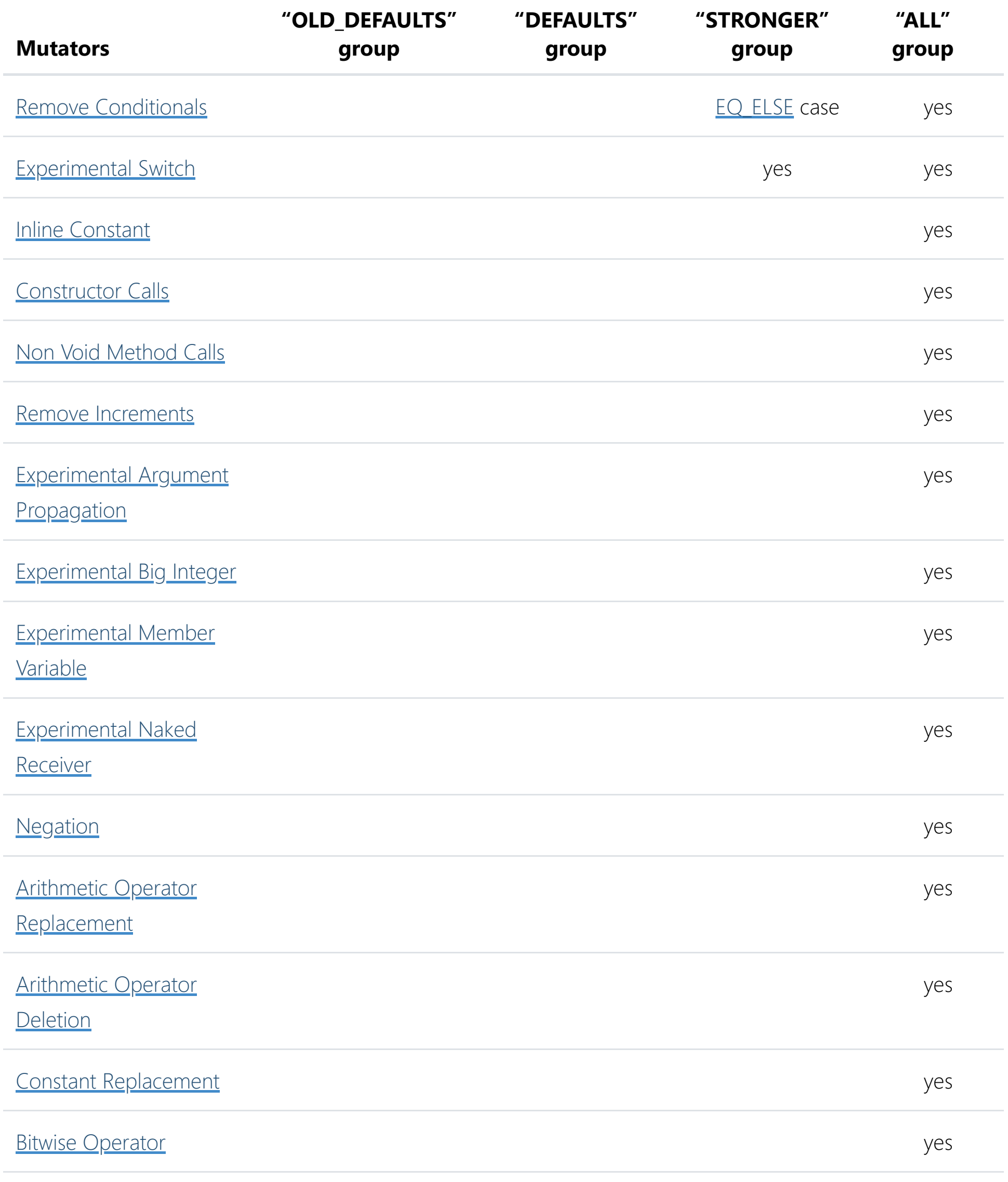

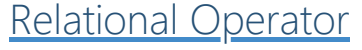

Replacement

[Unary Operator Insertion](#page-32-1) **Vertical** 

See the current [code](https://github.com/hcoles/pitest/blob/master/pitest/src/main/java/org/pitest/mutationtest/engine/gregor/config/Mutator.java) for current list (latest development version).

yes

### <span id="page-18-0"></span>**Default Mutators**

### **Conditionals Boundary Mutator (CONDITIONALS\_BOUNDARY)**

#### Active by default

The conditionals boundary mutator replaces the relational operators  $\langle , \langle =, \rangle$ ,  $\rangle =$ 

with their boundary counterpart as per the table below.

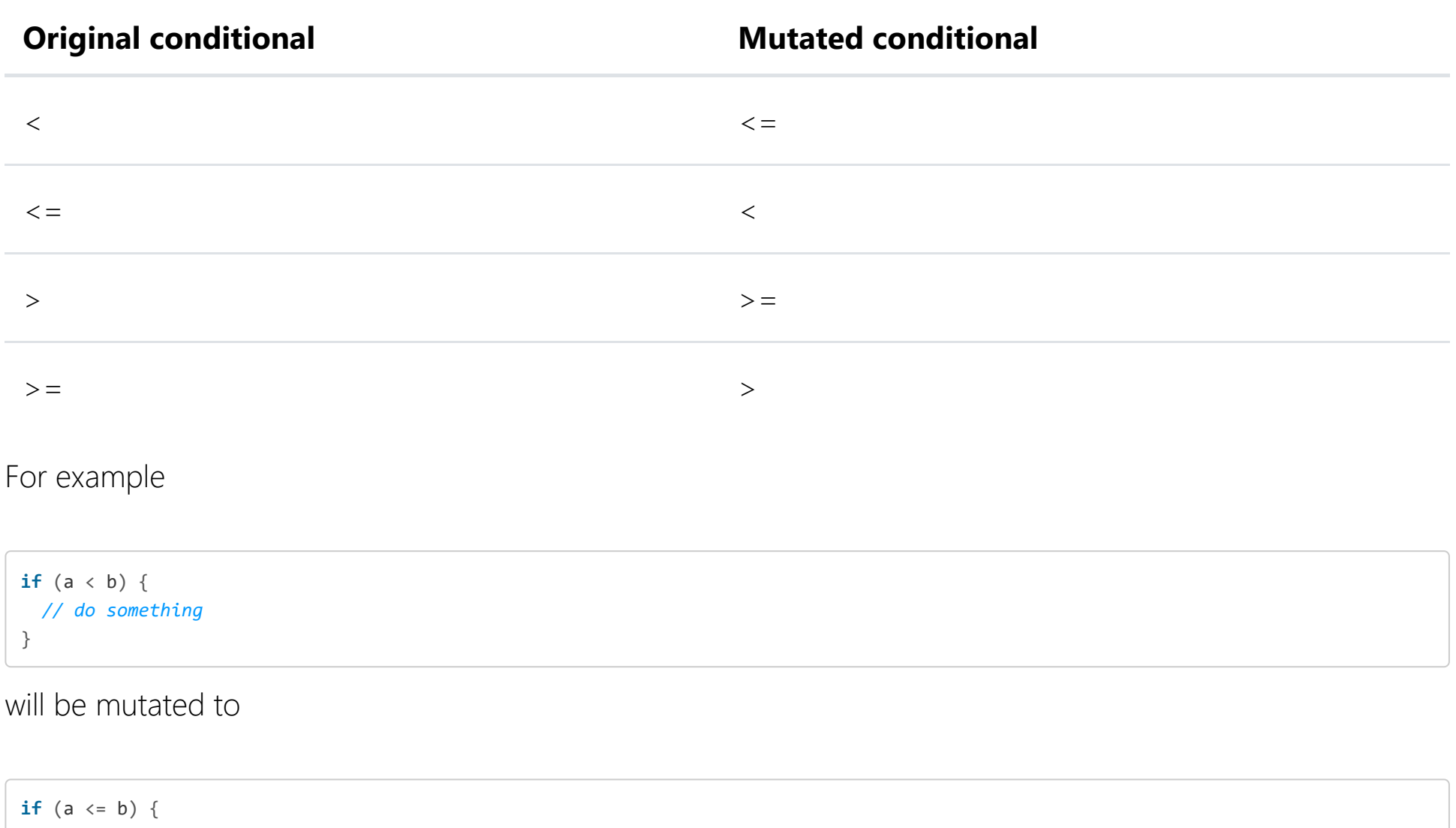

 *// do something* }

### <span id="page-19-0"></span>**Increments Mutator (INCREMENTS)**

#### Active by default

Please note that the increments mutator will be applied to increments of local variables only. Increments and decrements of member variables will be covered by the [Math Mutator](#page-20-1).

The increments mutator will mutate increments, decrements and assignment increments and decrements of local variables (stack variables). It will replace increments with decrements and vice versa.

For example

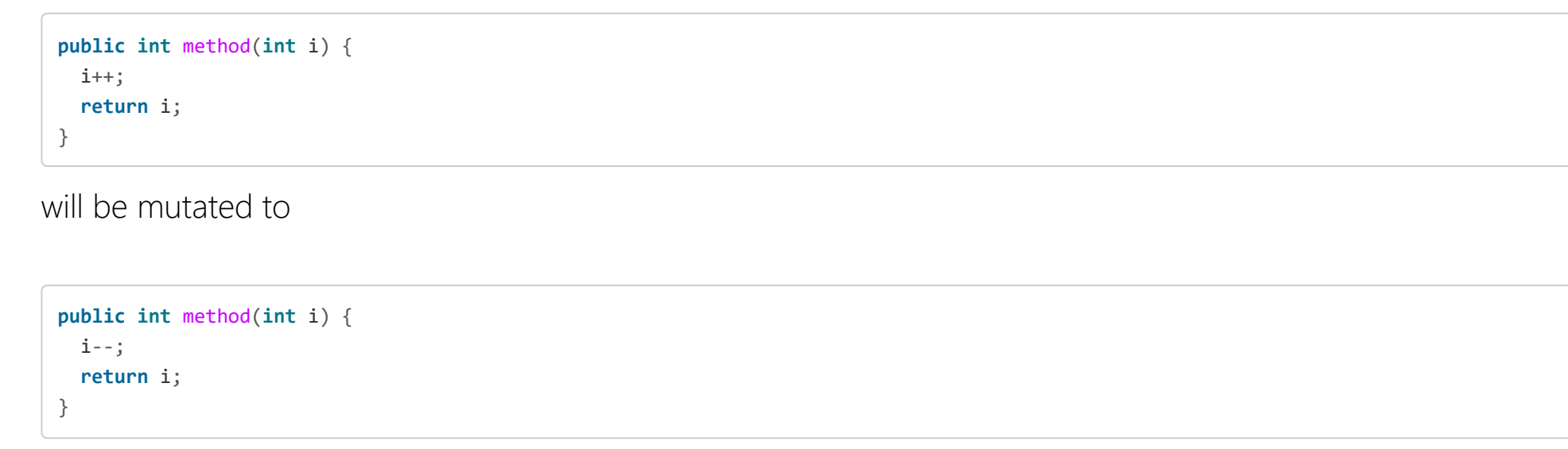

### <span id="page-20-0"></span>**Invert Negatives Mutator (INVERT\_NEGS)**

#### Active by default

The invert negatives mutator inverts negation of integer and floating point numbers. For example

```
public float negate(final float i) {
   return -i;
}
```
will be mutated to

```
public float negate(final float i) {
   return i;
}
```
### <span id="page-20-1"></span>**Math Mutator (MATH)**

#### Active by default

The math mutator replaces binary arithmetic operations for either integer or floating-point arithmetic with another operation. The replacements will be selected according to the table below.

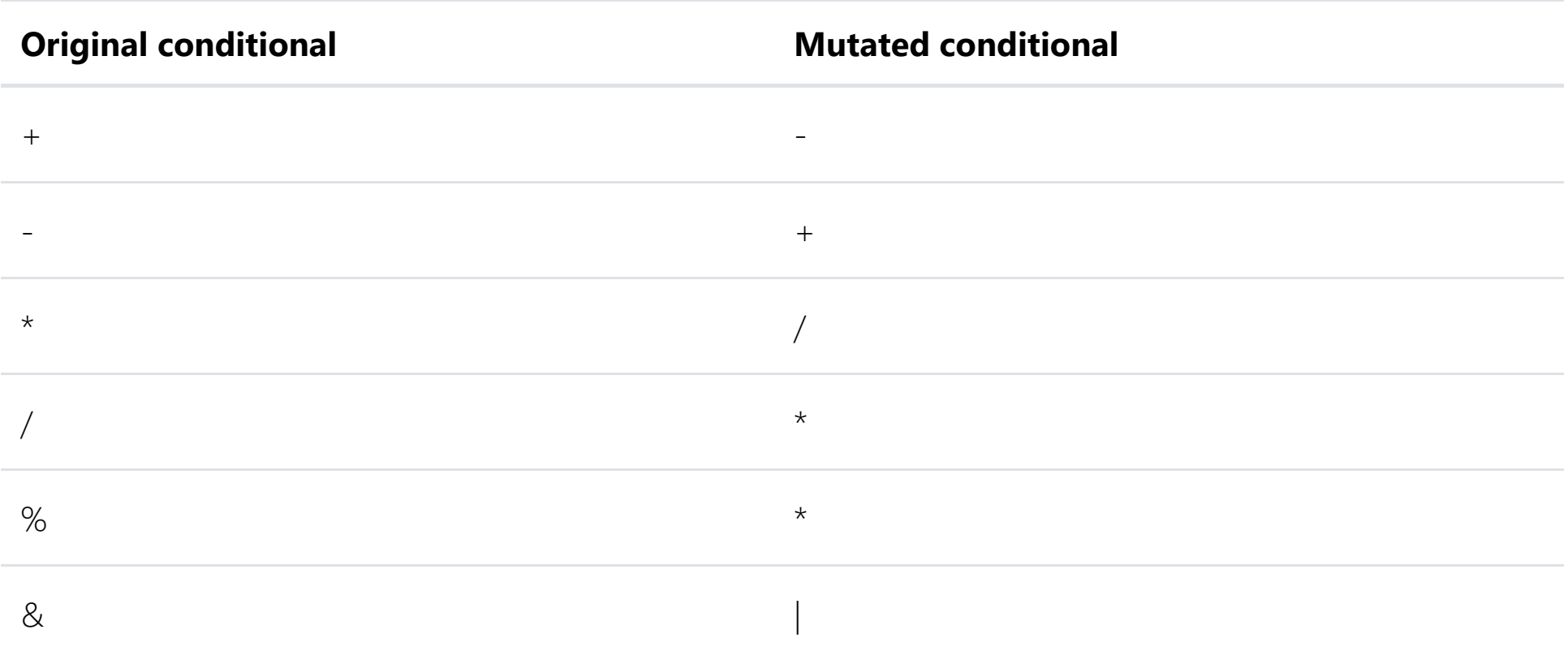

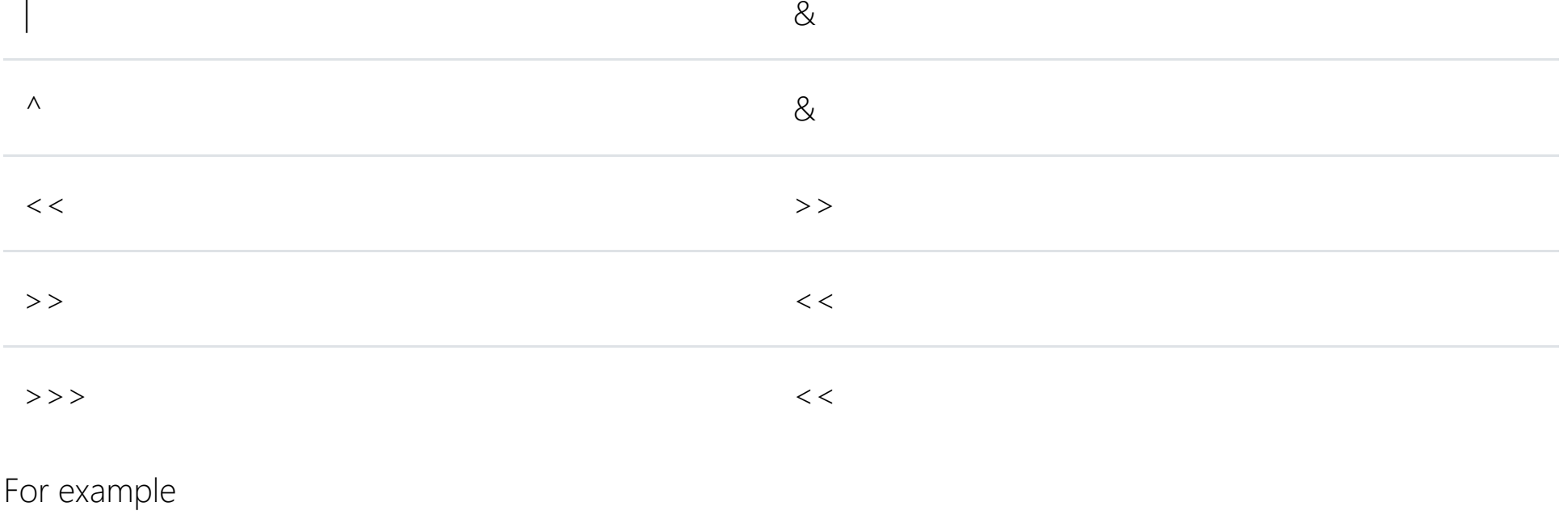

 $int a = b + c;$ 

will be mutated to

**int** a = b - c;

Keep in mind that the + operator on Strings as in

**String** a = "foo" + "bar";

is not a mathematical operator but a string concatenation and will be replaced by the compiler with something like

**String** a = **new StringBuilder**("foo").append("bar").toString();

Please note that the compiler will also use binary arithmetic operations for increments, decrements and assignment increments and decrements of non-local variables (member variables) although a special *iinc* opcode for increments exists. This special opcode is restricted to local variables (also called stack variables) and cannot be used for member variables. That means the math mutator will also mutate

```
public class A {
   private int i;
   public void foo() {
     this.i++;
   }
}
```
to

```
public class A {
   private int i;
   public void foo() {
     this.i = this.i - 1;
   }
}
```
See the **[Increments Mutator](#page-19-0)** for details.

### <span id="page-21-0"></span>**Negate Conditionals Mutator (NEGATE\_CONDITIONALS)**

Active by default

The negate conditionals mutator will mutate all conditionals found according to the replacement table below.

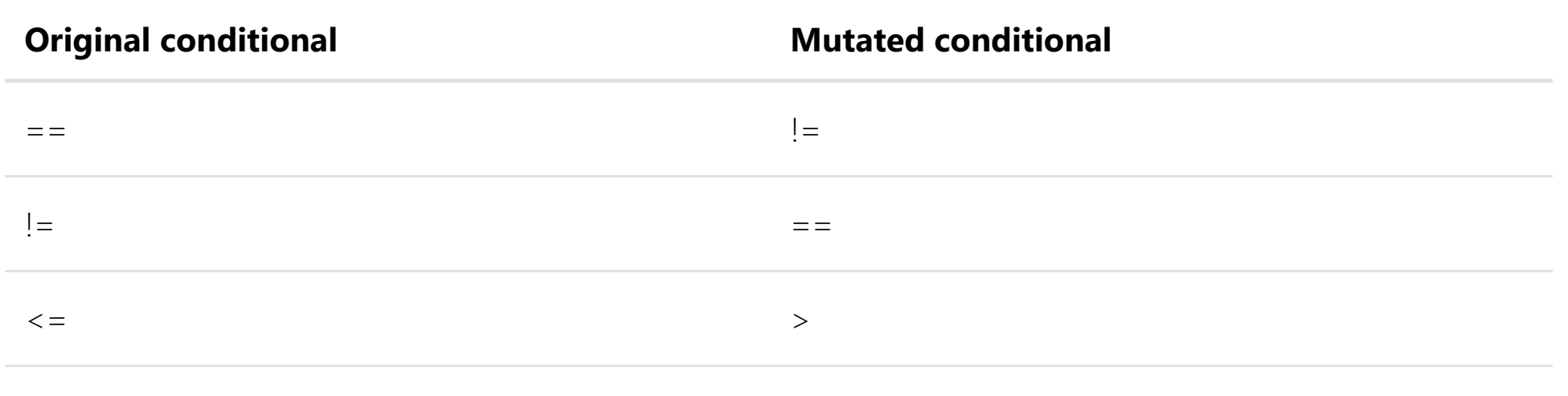

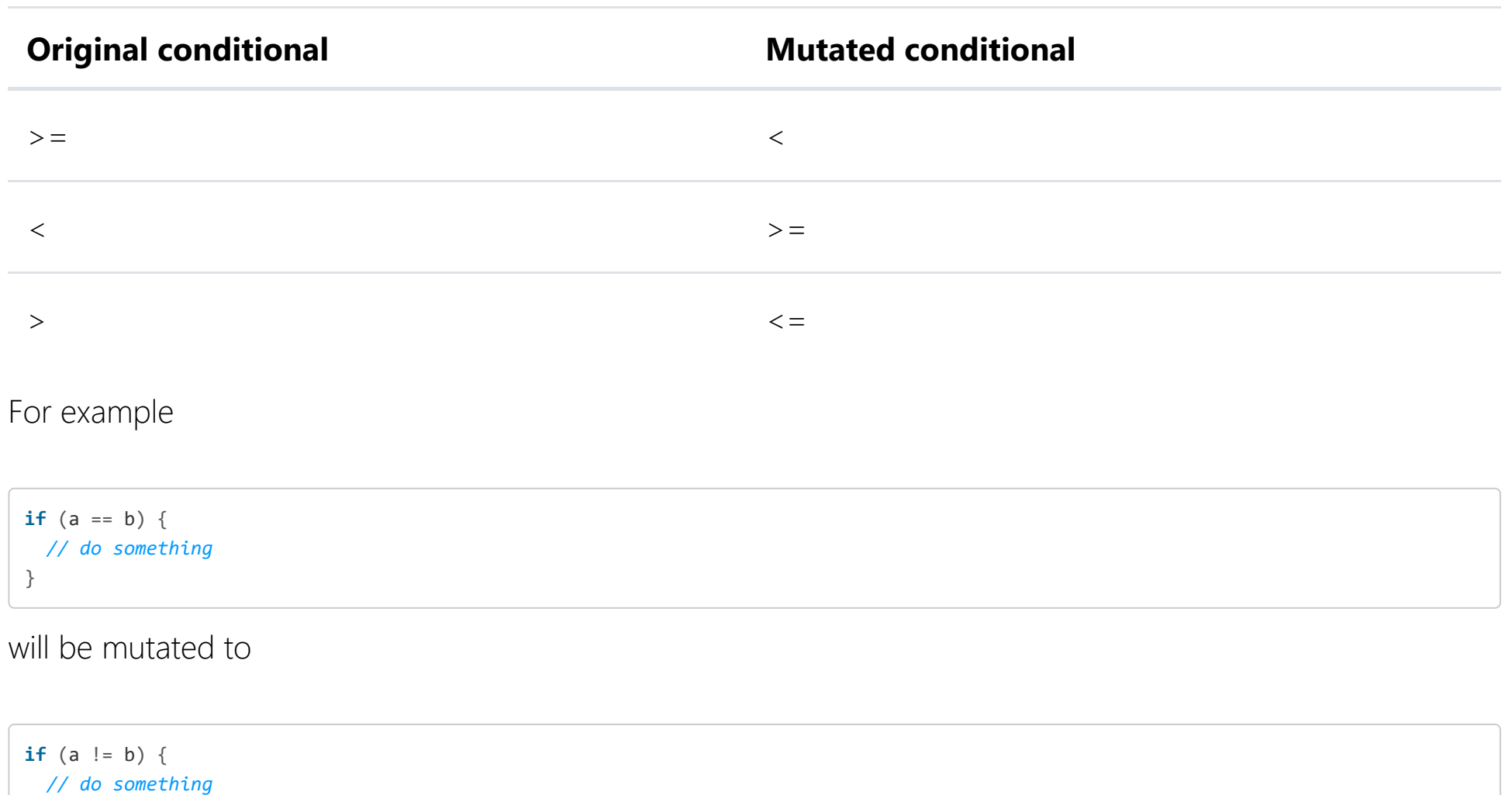

}

This mutator overlaps to a degree with the conditionals boundary mutator, but is less stable i.e these mutations are generally easier for a test suite to detect.

<span id="page-22-1"></span>The return values mutator mutates the return values of method calls. Depending on the return type of the method another mutation is used. $4$ 

### <span id="page-22-0"></span>**Return Values Mutator (RETURN\_VALS)**

[This mutator has been superseded by the new returns mutator set. See E](#page-24-1)[mpty return](#page-23-1)[s, F](#page-24-1)[alse return](#page-24-0)[s, True](#page-24-1) returns, [Null returns](#page-24-2) and [Primitive returns.](#page-24-3)

float double replace the unmutated return value x with the result of  $-(x+1.0)$  if x is not NAN and replace NAN with 0

Object replace non-null return values with null and throw a java.lang.RuntimeException if the unmutated method would return null

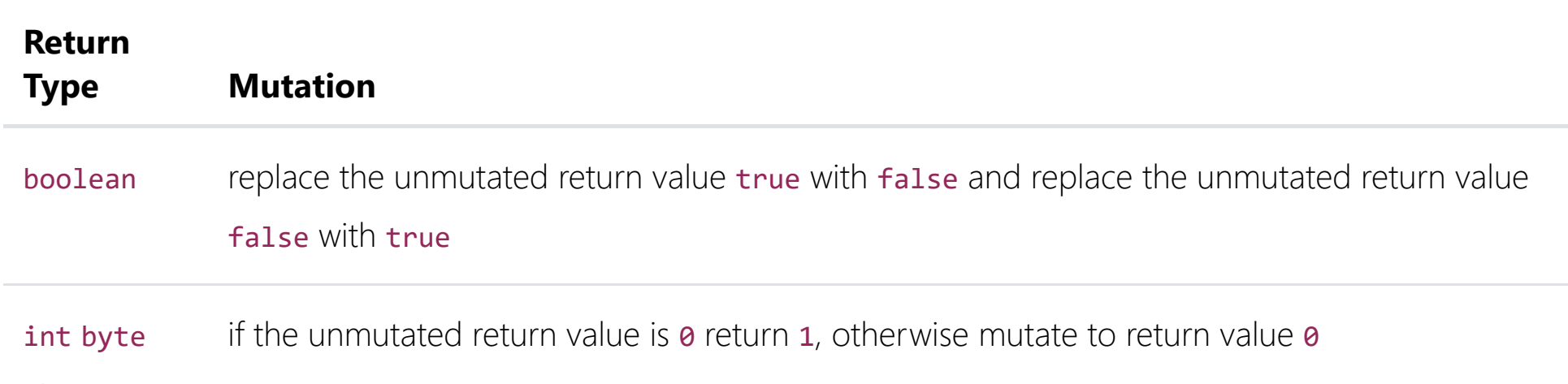

long replace the unmutated return value  $x$  with the result of  $x+1$ 

For example

```
public Object foo() {
   return new Object();
}
```
#### will be mutated to

```
public Object foo() {
   new Object();
   return null;
}
```
Please note that constructor calls are not considered void method calls. See the Constructor Call Mutator for mutations of constructors or the Non Void Method Call Mutator for mutations of non void methods.

### <span id="page-23-0"></span>**Void Method Call Mutator (VOID\_METHOD\_CALLS)**

Active by default

The void method call mutator removes method calls to void methods. For example

```
public void someVoidMethod(int i) {
   // does something
}
public int foo() {
  int i = 5;
   someVoidMethod(i);
   return i;
}
```
will be mutated to

```
public void someVoidMethod(int i) {
   // does something
}
public int foo() {
  int i = 5;
   return i;
}
```
### <span id="page-23-1"></span>**Empty returns Mutator (EMPTY\_RETURNS)**

Active by default

Replaces return values with an 'empty' value for that type as follows

- java.lang.String -> ""
- java.util.Optional -> Optional.empty()
- java.util.List -> Collections.emptyList()
- java.util.Collection -> Collections.emptyList()
- java.util.Set -> Collections.emptySet()
- java.lang.Integer -> 0
- java.lang.Short -> 0
- $\bullet$  java.lang.Long -> 0
- java.lang.Character -> 0
- java.lang.Float -> 0
- java.lang.Double -> 0

Pitest will filter out equivalent mutations to methods that are already hard coded to return the empty value.

### <span id="page-24-0"></span>**False returns Mutator (FALSE\_RETURNS)**

#### Active by default

Replaces primitive and boxed boolean return values with false.

Pitest will filter out equivalent mutations to methods that are already hard coded to return false.

### <span id="page-24-1"></span>**True returns Mutator (TRUE\_RETURNS)**

#### Active by default

Replaces primitive and boxed boolean return values with true.

Pitest will filter out equivalent mutations to methods that are already hard coded to return true.

### <span id="page-24-2"></span>**Null returns Mutator (NULL\_RETURNS)**

#### Active by default

Replaces return values with null. Methods that can be mutated by the EMPTY\_RETURNS mutator or that are

directly annotated with NotNull will not be mutated.

Pitest will filter out equivalent mutations to methods that are already hard coded to return null.

### <span id="page-24-3"></span>**Primitive returns Mutator (PRIMITIVE\_RETURNS)**

Active by default

Replaces int, short, long, char, float and double return values with 0.

Pitest will filter out equivalent mutations to methods that are already hard coded to return 0.

## **Optional Mutators**

### <span id="page-25-1"></span>**Constructor Call Mutator (CONSTRUCTOR\_CALLS)**

Optional mutator that replaces constructor calls with null values. For example

Please note that this mutation is fairly unstable and likely to cause NullPointerExceptions even with weak test suites.

```
public Object foo() {
  Object o = new Object();
   return o;
}
```
will be mutated to

```
public Object foo() {
  Object o = null;
   return o;
}
```
This mutator does not affect non constructor method calls. See Void Method Call Mutator for mutations of void methods and Non Void Method Call Mutator for mutations of non void methods.

### <span id="page-25-0"></span>**Inline Constant Mutator (INLINE\_CONSTS)**

The inline constant mutator mutates inline constants. An inline constant is a literal value assigned to a non-final variable, for example

```
public void foo() {
  int i = 3;
   // do something with i
}
```
Depending on the type of the inline constant another mutation is used. The rules are a little complex due to the different ways that apparently similar Java statements are converted to byte code.

<span id="page-25-2"></span>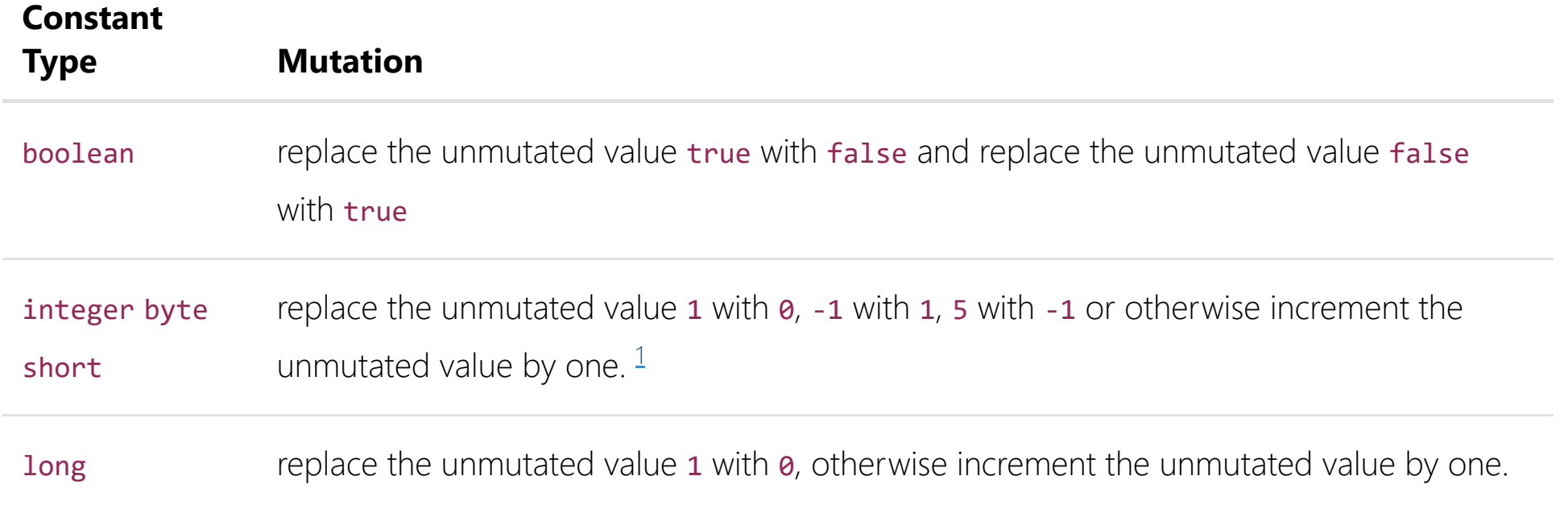

}

Please note that the compiler might optimize the use of final variables (regardless whether those are stack variables or member variables). For example the following code

```
public class A {
   private static final int VAR = 13;
   public String foo() {
   final int i = 42;
    return "" + VAR + ":" + i;
   }
}
```
<span id="page-26-2"></span><span id="page-26-1"></span>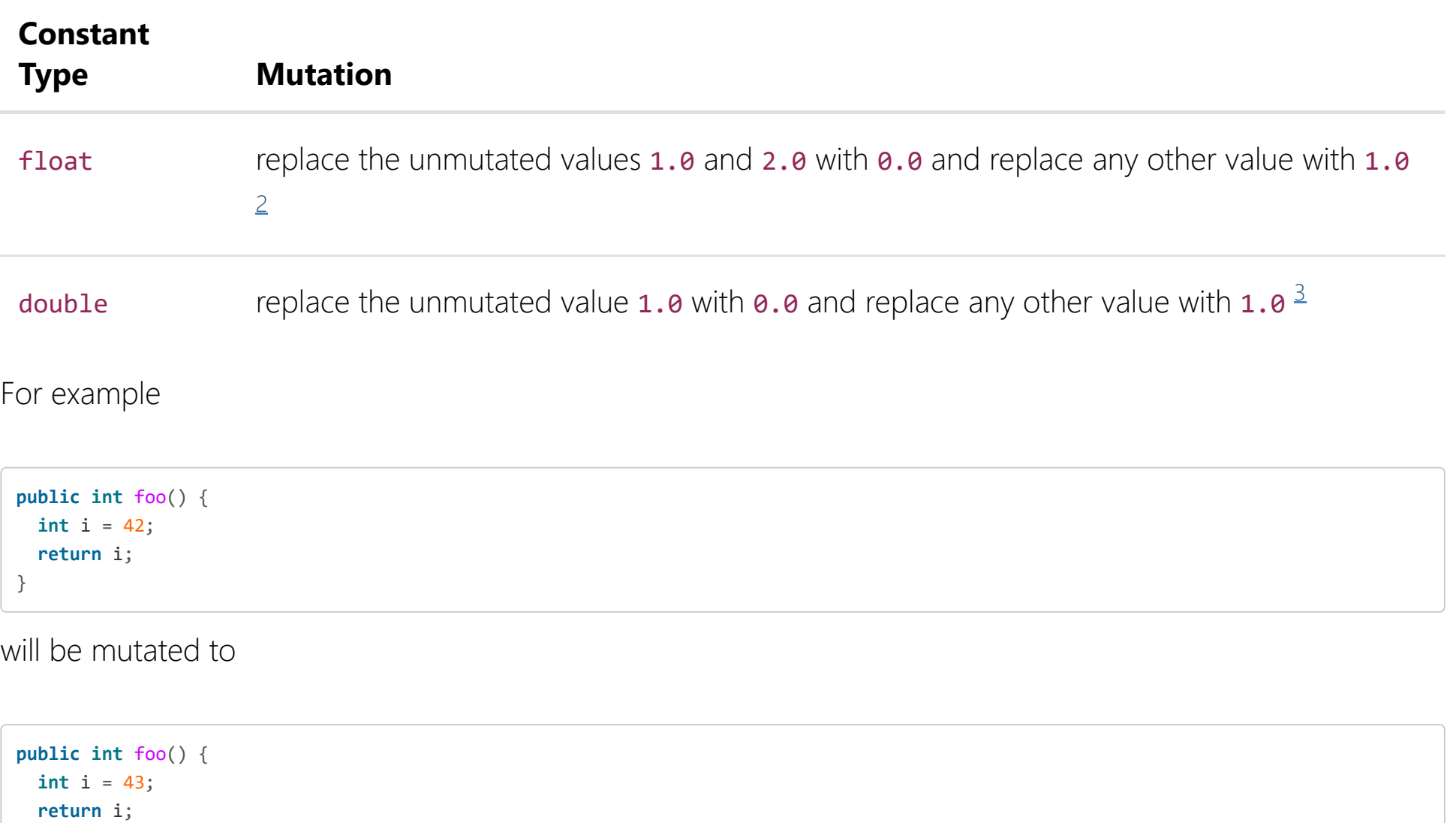

will be changed/optimized by the compiler to

```
public class A {
   public String foo() {
     return "13:42";
   }
}
```
In such situations the mutation engine can not mutate any variable.

### <span id="page-26-0"></span>**Non Void Method Call Mutator (NON\_VOID\_METHOD\_CALLS)**

The non void method call mutator removes method calls to non void methods. Their return value is replaced by the Java Default Value for that specific type. See the table below.

Table: Java Default Values for Primitives and Reference Types

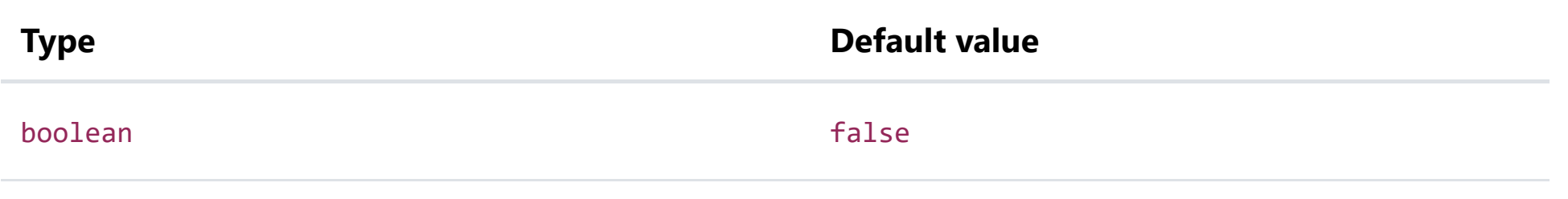

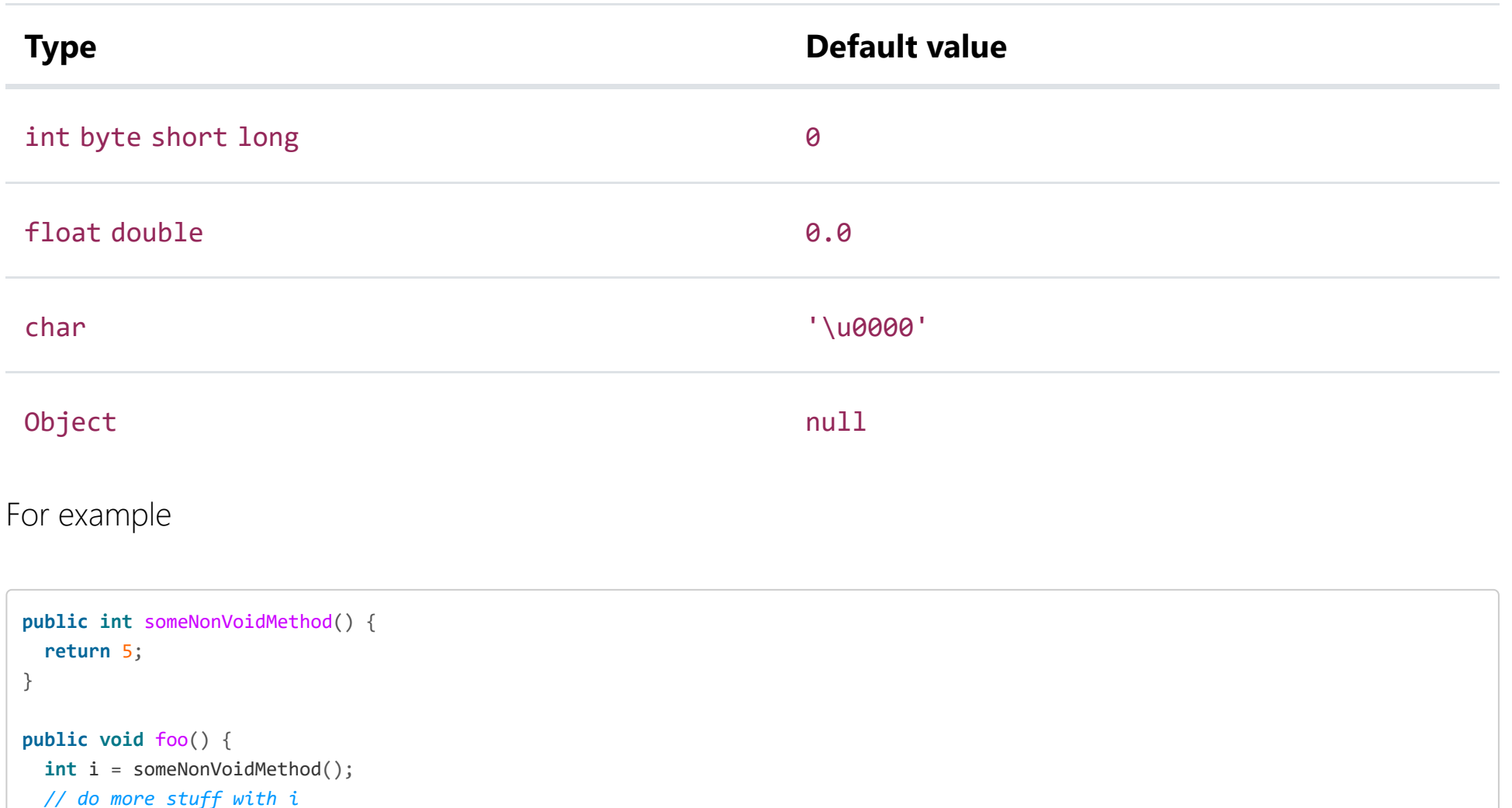

}

will be mutated to

```
public int someNonVoidMethod() {
   return 5;
}
public void foo() {
  int i = 0;
   // do more stuff with i
}
```
and for method calls returning an object type the call

```
public Object someNonVoidMethod() {
   return new Object();
}
public void foo() {
  Object o = someNonVoidMethod();
   // do more stuff with o
}
```
will be mutated to

This mutator does not affect void methods or constructor calls. See Void Method Call Mutator for mutations of void methods and Constructor Call Mutator for mutations of constructors.

```
public Object someNonVoidMethod() {
   return new Object();
}
public void foo() {
  Object o = null;
  // do more stuff with o
}
```
Please note that this mutation is fairly unstable for some types (especially Objects where NullPointerExceptions are likely) and may also create equivalent mutations if it replaces a method that already returns one of the default values without also having a side effect.

### <span id="page-28-0"></span>**Remove Conditionals Mutator (REMOVE\_CONDITIONALS)**

**if**  $(a == b)$  { *// do something* }

The remove conditionals mutator will remove all conditionals statements such that the guarded statements always execute

For example

As shown above the basic remove conditionals mutator ensures that the statements following the conditional always execute. It will also only mutate only equality checks (eg ==, !=).

will be mutated to

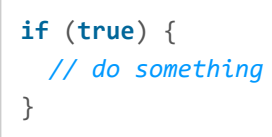

Although not currently enabled by default it is highly recommended that you enable it if you wish to ensure your test suite has full coverage of conditional statements.

```
if (a == b) {
   // do something
}
```
Additional specialised versions of the mutator exist that will ensure the block never executes so

will be mutated to

**if** (**false**) { *// do something* }

If an else block is present it will always execute

```
if (a == b) {
  // do something
} else {
   // do something else
}
```
#### will be mutated to

**if** (**false**) { *// do something* } **else** { *// do something else* }

Specialisations also exist that will mutate the bytecode instructions for order checks (eg <=, >).

The available specialisations are:

REMOVE\_CONDITIONALS\_EQ\_IF

- <span id="page-29-0"></span>• REMOVE CONDITIONALS EQ ELSE
- REMOVE CONDITIONALS ORD IF
- REMOVE CONDITIONALS ORD ELSE

The names reflect which branch will be forced to execute (the "if" or the "else") and the type of checks that will be mutated.

The reason these are not enabled by default is that there is a large degree of overlap in the tests required to kill these mutations and those required to kill mutations from other default operators such as the conditional boundaries mutator.

### <span id="page-29-1"></span>**Remove Increments Mutator (REMOVE\_INCREMENTS)**

Optional mutator that removes local variable increments.

### **Experimental Mutators**

### <span id="page-29-2"></span>**Experimental Argument Propagation (EXPERIMENTAL\_ARGUMENT\_PROPAGATION)**

Experimental mutator that replaces method call with one of its parameters of matching type.

### <span id="page-29-3"></span>**Experimental Big Integer (EXPERIMENTAL\_BIG\_INTEGER)**

Experimental mutator that swaps big integer methods.

### <span id="page-29-5"></span>**Experimental Naked Receiver (EXPERIMENTAL\_NAKED\_RECEIVER)**

Experimental mutator that replaces method call with a naked receiver.

### <span id="page-29-4"></span>**Experimental Member Variable Mutator (EXPERIMENTAL\_MEMBER\_VARIABLE)**

The experimental member variable mutator mutates classes by removing assignments to member variables. The mutator can even remove assignments to final members. The members will be initialized with their Java Default Value for the specific type. See the table below.

Table: Java Default Values for Primitives and Reference Types

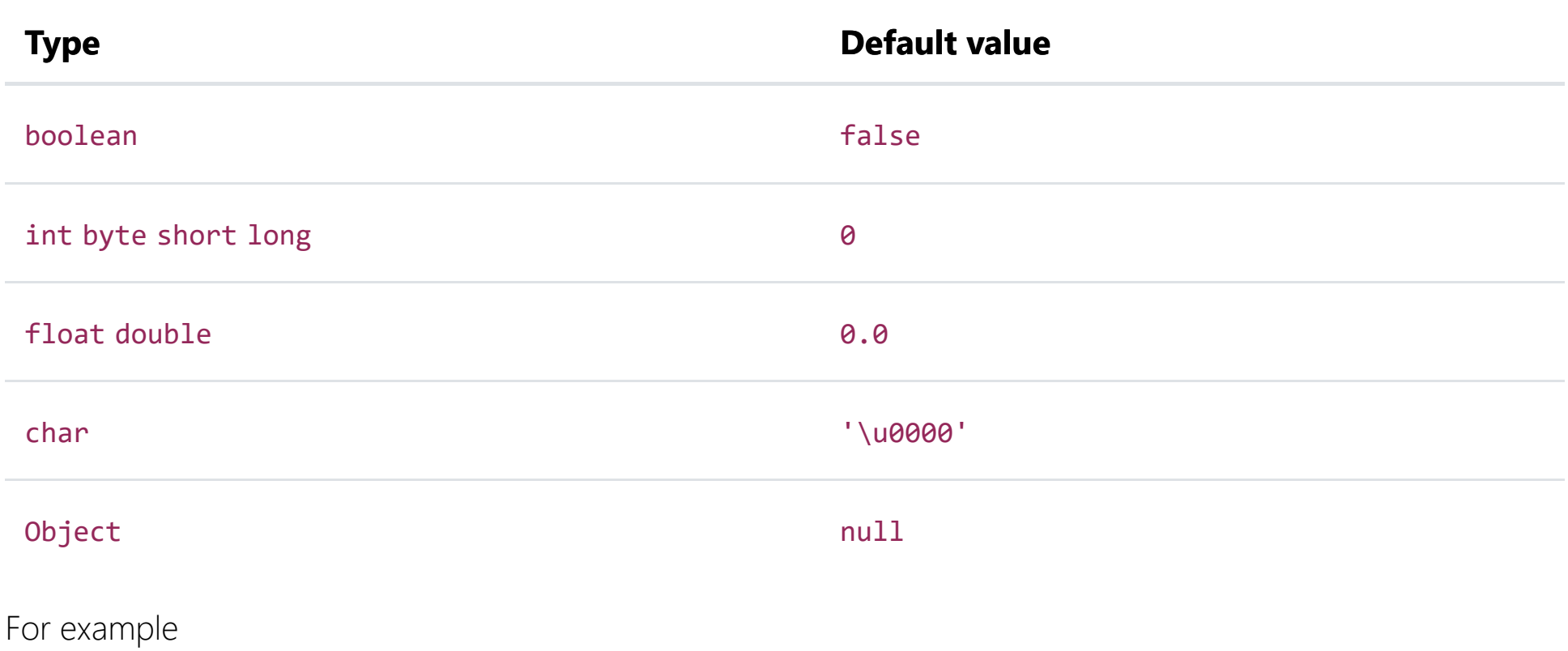

```
public class MutateMe {
    private final int x = 5;
    //...
}
```
will be mutated to

Please Note: This mutator is likely to create equivalent mutations if a member variable is explicitly initialized with the Java default value for the specific type of the member variable as in

```
 public class MutateMe {
  private final int x = 0;
   ...
 }
```

```
public class EquivalentMutant {
   private int x = 0;
}
```
### <span id="page-30-0"></span>**Experimental Switch Mutator (EXPERIMENTAL\_SWITCH)**

The switch mutator finds the first label within a switch statement that differs from the default label. It mutates the switch statement by replacing the default label (wherever it is used) with this label. All the other labels are replaced by the default one.

### <span id="page-30-1"></span>**Negation Mutator (ABS)**

This mutator replace any use of a numeric variable (local valiable, field, array cell) with its negation. For example:

```
public float get(final float i) {
   return i;
}
```
will be mutated to

### <span id="page-31-0"></span>**Arithmetic Operator Replacement Mutator (AOR)**

Like the math mutator, this mutator replaces binary arithmetic operations for either integer or floating-point arithmetic with another operation. The mutator is composed of 4 sub-mutators (AOR\_1 to AOR\_4) that mutate operators according to the table below.

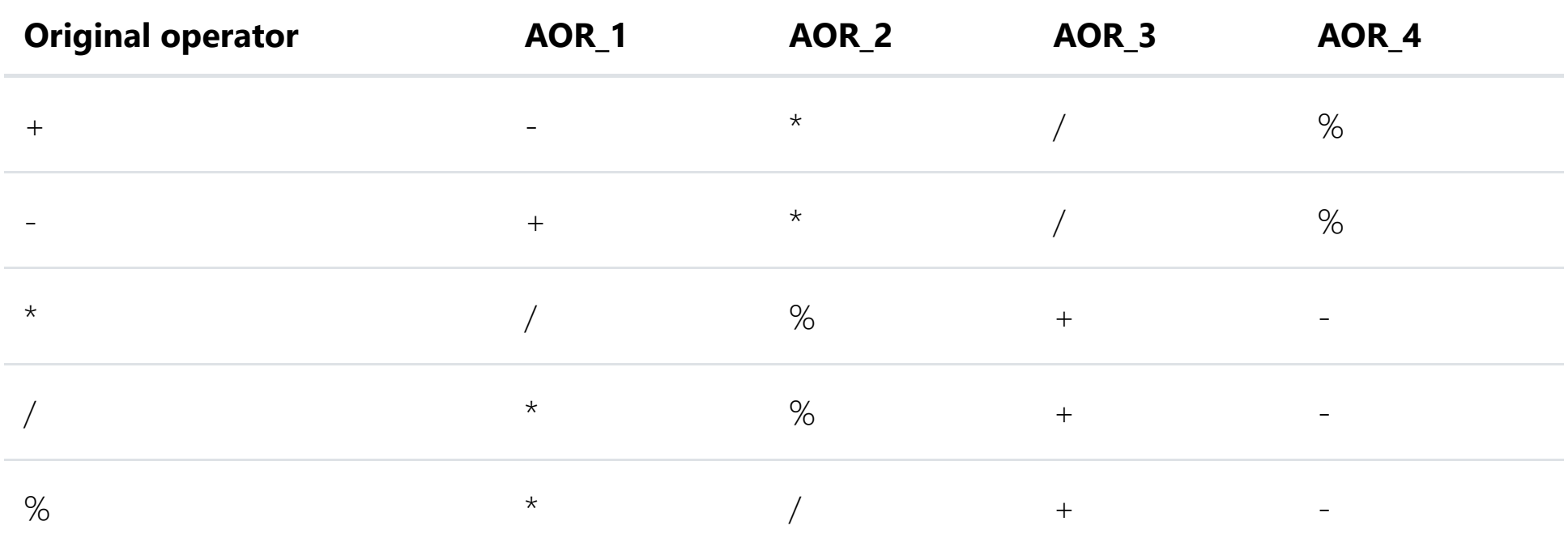

### <span id="page-31-1"></span>**Arithmetic Operator Deletion Mutator (AOD)**

This mutator replaces an arithmetic operation with one of its members. The mutator is composed of 2 submutators, AOD\_1 and AOD\_2, that mutate the operation to its first and second member respectively. For example

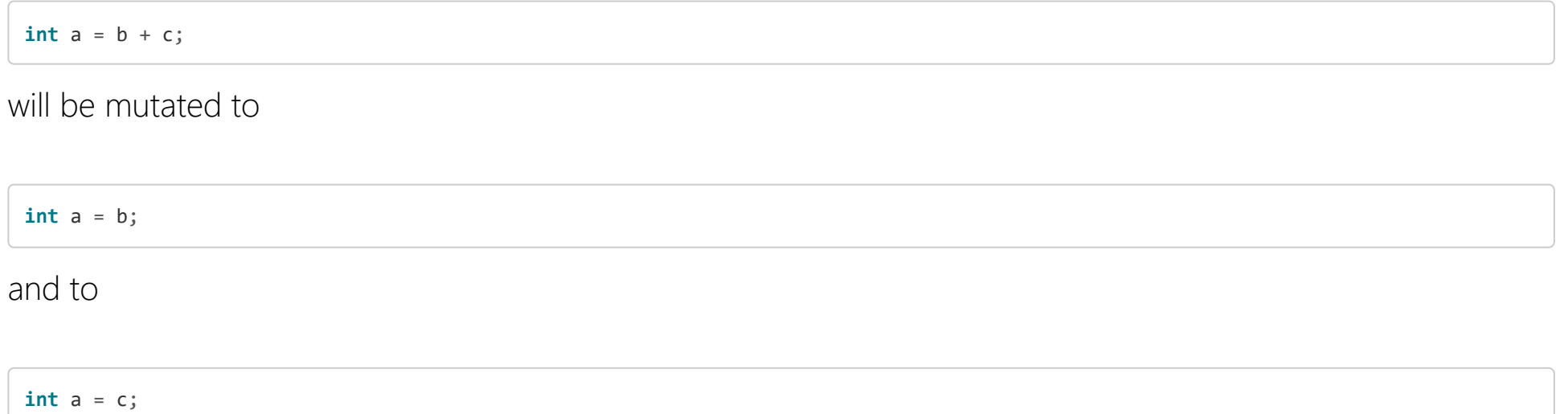

### <span id="page-31-2"></span>**Constant Replacement Mutator (CRCR)**

Like the inline constant mutator, this mutator mutates inline constant. The mutator is composed of 6 submutators (CRCR1 to CRCR6) that mutate constants according to the table below.

<span id="page-31-3"></span>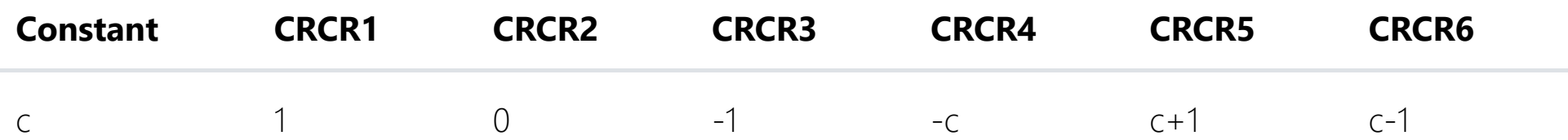

### **Bitwise Operator Mutator (OBBN)**

This mutator mutates bitwise and (&) and or (|). It is composed of three sub-mutators, OBBN1, OBBN2 and OBBN3 that respectively reverse the operators, replace a bitwise operation by its first member, and by its second member. For example

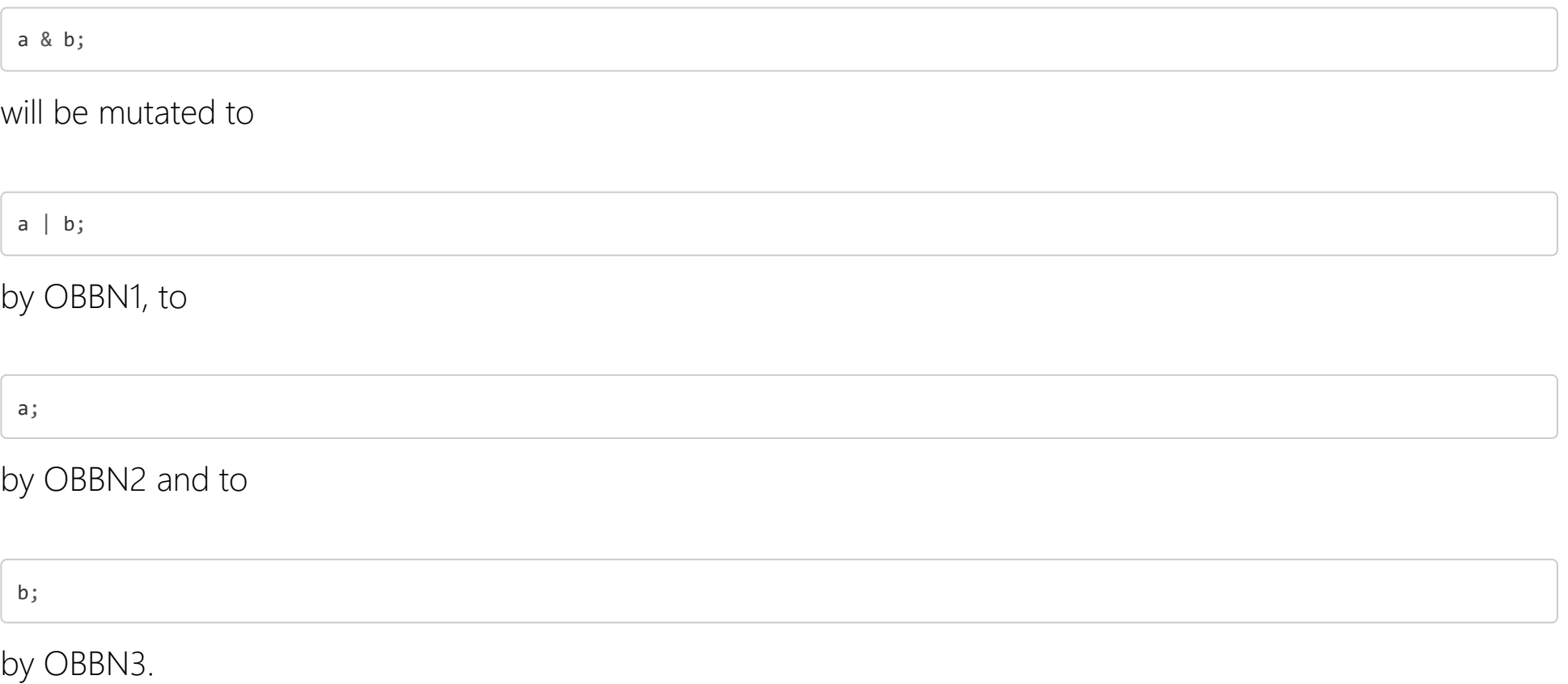

### <span id="page-32-0"></span>**Relational Operator Replacement Mutator (ROR)**

This mutator replaces a relational operator with another one. The mutator is composed of 5 sub-mutators (ROR1 to ROR5) that mutate the operators according to the table below.

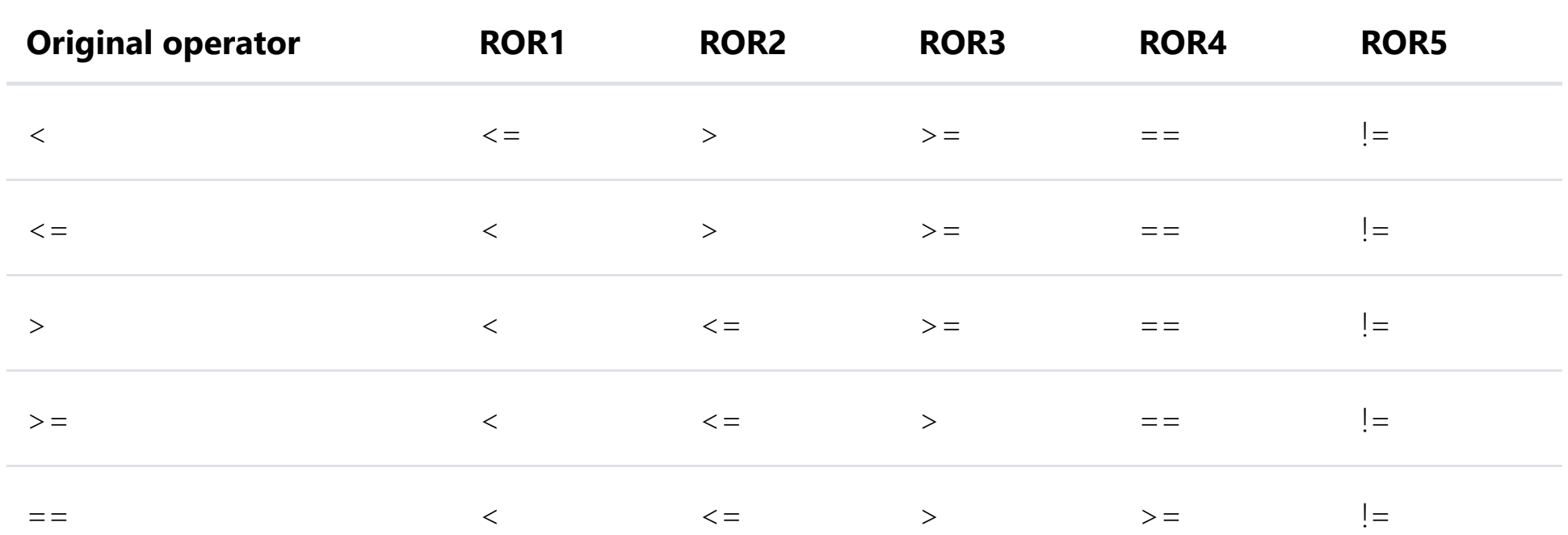

#### $\frac{1}{1}$  =  $\frac{1}{2}$   $\frac{1}{2}$   $\frac{1}{2}$

### <span id="page-32-1"></span>**Unary Operator Insertion (UOI)**

This mutator inserts a unary operator (increment or decrement) to a variable call. It affects local variables, array variables, fields, and parameters. It is composed of 4 sub-mutators, UOI1 to UOI4 that insert operators according to the table below.

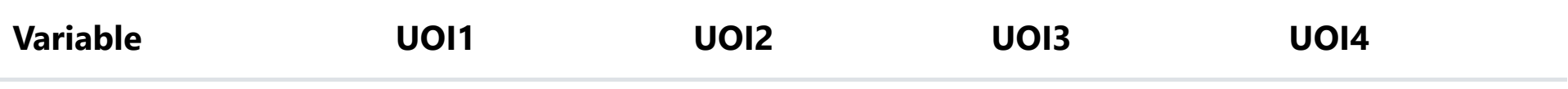

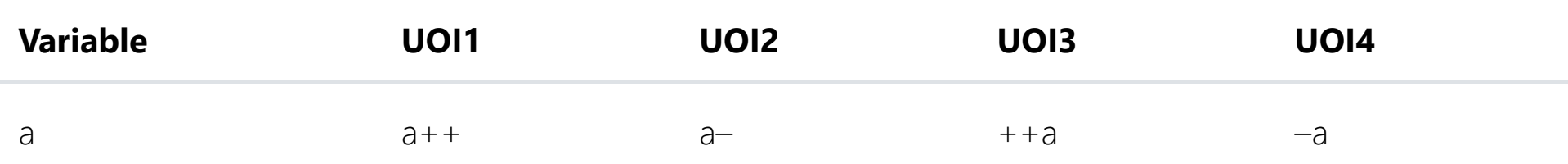

- <span id="page-33-1"></span>. Integer numbers and booleans are actually represented in the same way be the JVM, it is therefore never safe if change a 0 to anything but a 1 or a 1 to anything but a 0.  $\boxed{5}$
- <span id="page-33-2"></span>. Floating point numbers are always changed to 1 rather than adding 1 to the original value as this would result in equivalent mutations. Adding 1 to a large floating point number doesn't necessarily change its value due to the imprecise way in which floats are represented.  $\boxed{2}$
- <span id="page-33-3"></span>3. See note above which applies to both floats and doubles.  $\boxed{5}$
- <span id="page-33-0"></span>4. The strategy used by this mutator was translated from code in the Jumble project  $\boxed{2}$

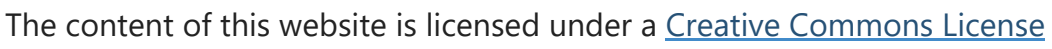

[privacy information](https://pitest.org/privacy) ≈ [about](https://pitest.org/about) ≈ [help](https://pitest.org/how_to_help)

*Thanks to Stefan Penndorf who contributed this documentation.*

## **FAQ**

### **What does PIT stand for?**

PIT began life as a spike to run JUnit tests in parallel, using separate classloaders to isolate static state. Once this was working it turned out to be a much less interesting problem than mutation testing which initially needed a lot of the same plumbing.

JUnit 4.6 or above is supported (note JUnit 3 tests can be run using JUnit 4 so JUnit 3 tests are supported). JUnit 5 is not supported out of the box, but a plugin can be found [here](https://github.com/pitest/pitest-junit5-plugin)

So PIT originally stood for Parallel Isolated Test. Now it stands for PIT.

### **What are the requirements for running PIT?**

Since release 1.4.0 PIT requires Java 8 or above, earlier releases require Java 5. Either JUnit or TestNG must be on the classpath.

- Using the [CDG accelerator plugin](https://pitest.groupcdg.com/docs/accelerator)
- Using more threads. The optimum number will vary, but will generally be between 1 and the number of CPUs on your machine.
- Limit the number of mutation per class. This will give you a less complete picture however.
- Use filters to target only those packages or classes that are currently of interest

TestNG support in PIT is quite new. PIT is built and tested against TestNG 6.1.1, it may work with earlier and later versions but this has not yet been tested.

### **PIT is taking forever to run**

The most effective way to use mutation testing is usually to limit analysis to code that you are changing. This strategy is [discussed in a blog post](https://blog.pitest.org/dont-let-your-code-dry).

Mutation testing is a computationally expensive process and can take quite some time depending on the size of your codebase and the quality and speed of your test suite. PIT is fast compared to other mutation testing systems, but that can still mean that things will take a while.

You may be able to speed things up by

One thing to watch out for that can slow PIT down are tests on the classpath that are not normally run. Some teams have very slow exhaustive tests or performance tests that are not run by their build scripts.

As PIT examines the entire classpath it will try to run these so may not even start running mutations for several hours. These tests can be excluded using the excludedClasses option.

Tooling is available to [integrate pitest into pull requests](https://pitest.groupcdg.com/).

### **PIT found no classes to mutate / no tests to run. What am I doing wrong?**

This is most likely down to one of three issues

- Incorrect classpath
- Incorrect filters
- Incorrect mutable code path

Make sure that your code and tests are properly referenced on the classpath, and check that the filters are not excluding your code. If you have supplied a specific mutable code path, make sure it is correct.

- PIT is picking up tests that are not included/are excluded in the normal test config
- Some test rely on an environment variable or other property set in the test config, but not set in the pitest config
- The tests have a hidden order dependency that is not revealed during the normal test run

Note that PIT is a bytecode mutator - it does not compile your code but instead modifies the byte code in memory. Your code must be on the classpath - PIT only requires the location of your source code in order to generate a human readable report.

### **My tests normally run green but PIT says the suite isn't green**

Most commonly this is because either :

If you are using an unusual or custom JUnit runner this can also sometimes causes problems. To make things fast PIT does some tricky stuff to split your tests into small independent units. This works well with most JUnit runners but if you encounter one where it doesn't please post to the user group.

### **Will PIT work with my mocking framework?**

PIT is tested against the major mocking frameworks as part of its build.

PIT is currently the only mutation testing system known to work with all of JMock, EasyMock, Mockito,

If your mocking framework of choice is not listed above the chances are still good that PIT will work with it. If it doesn't let us know and we'll look at getting that fixed.

### **My code has really poor test coverage, will mutation testing take forever?**

No. Due to the way PIT picks which tests to run there is little or no execution time cost for mutations on lines that have no test coverage.

### **How does PIT choose which tests to run?**

PIT chooses and prioritises tests based on three factors

- Line coverage
- Test execution speed
- Test naming convention

Per test case line coverage information is first gathered and all tests that do not exercise the mutated line of code are discarded. The remaining tests are then ordered by increasing execution time - test cases that belong to a class that is identified as a unit test for the mutated class are however weighted above other tests.

Unlike earlier systems PIT does not require that your tests follow this naming convention in order for it to work. Test names are used only as part of a heuristic to optimise run order.

A class is considered to be the unit test for a particular class if it matches the standard JUnit naming convention of FooTest or TestFoo.

### **I'm seeing a lot of timeouts, what's going on?**

Timeouts when running mutation tests are caused by one of two things

- A mutation that causes an infinite loop
- PIT thinking an infinite loop has occurred but being wrong

In order to detect infinite loops PIT measures the normal execution time of each test without any mutations present. When the test is run in the presence of a mutation PIT checks that the test doesn't run for any longer than

normal time  $* x + y$ 

Unfortunately the real world is more complex than this.

Test times can vary due to the order in which the tests are run. The first test in a class may have a execution time much higher than the others as the JVM will need to load the classes required for that test. This can be particularly pronounced in code that uses XML binding frameworks such as JAXB where classloading may take

several seconds.

When PIT runs the tests against a mutation the order of the tests will be different. Tests that previously took milliseconds may now take seconds as they now carry the overhead of classloading. PIT may therefore incorrectly flag the mutation as causing an infinite loop.

An fix for this issue may be developed in a future version of PIT. In the meantime if you encounter a large number of timeouts, try increasing y in the equations above to a large value with -timeoutConst (timeoutConstant in maven).

### **I'm using OpenJDK 7 and keep getting java.lang.Verify errors**

Java 7 introduced stricter requirements for verifying stack frames, which caused issues in earlier versions of PIT. It is believed that there were all resolved in 0.29.

If you see a verify error, please raise a defect. The issue can be worked around by passing -XX:-UseSplitVerifier to the child JVM processes that PIT launches using the *jvmArgs* option.

### **How does PIT compare the mutation testing system X**

See [mutation testing systems compared](https://pitest.org/java_mutation_testing_systems)

### **I have mutations that are not killed but should be**

Are the mutations in finally blocks? Do you seem to have two or more identical mutations, some killed and some not?

If so this is due to the way in which the java compiler handles finally blocks. Basically the compiler creates a copy of the contents of the finally block for each possible exit point. PIT creates separate mutations for each of the copied blocks. Most test suites are only able to kill one of these mutations.

As of 0.28 PIT contains experimental support for detecting inlined code that is now active by default.

### **Mutations in static initializers and enums**

Static initializers and other code that is only run once per JVM (such as code in enum constructors) cause a bit of a problem with two of the strategies pitest uses to make mutation testing usable fast.

### **Coverage targeting**

Pitest will only run tests that execute the line of code where a mutation is placed. Unfortunately the only test to execute a static initializer will be the first test to run that causes that class to load.

### **Mutant insertion**

Pitest inserts mutants into a jvm by re-writing the class after it has loaded. This is orders of magnitude faster than starting a new jvm or creating a new classloader, but code in static initializer blocks is not re-run so the mutants have no effect.

### **Mitigation**

Pitest tries to avoid mutating static initializer code. It will not create mutants in

- static initializers
- private methods called only from static initializers

You will however encounter other scenarios which this simple filtering will miss.

### **Can I activate more mutators without relisting all the default ones?**

Yes. You can specify both individual mutators and groups of them using the same syntax.

Three groups are currently defined

- DEFAULTS
- STRONGER
- ALL

To use the defaults, plus some others

DEFAULTS, EXPERIMENTAL\_MEMBER\_VARIABLE

by the command line

or

```
<mutators>
   <mutator>DEFAULTS</mutator>
   <mutator>EXPERIMENTAL_MEMBER_VARIABLE</mutator>
</mutators>
```
in your pom.xml

### **Is it random?**

No.

Given the same input pitest will always generate the same mutants, and (with a couple of caveats) will always produce the same results.

Pitest works hard to be fully deterministic, but two factors might cause the results to differ slightly between two runs with the same input.

#### **Timeouts**

Mutants causing infinite loops are detected by comparing the time taken to run a test without the mutant to the time taken when the mutant is present. Both these measurements can be affected by external factors (other processes on the machine etc etc), so a mutant may be detected as timed out on one run, but killed or surviving on another.

#### **Static initializers**

As discussed above static initalization code causes some problems for mutation testing, in certain circumstances it can also esult in small differences between runs, especially if timeouts occurs as these require starting a new jvm.

### **I have a problem, where can I get help?**

Try asking a question at

<http://groups.google.com/group/pitusers>

### **Could I accidentally release mutated code if I use PIT?**

No. The mutations that PIT generates are held in memory and never written to disk, except if explicitly enabled using the EXPORT feature. But even then they are only dumped inside the report directory and should not be released accidentally.

### **Where are snapshot releases uploaded to?**

<https://oss.sonatype.org/content/repositories/snapshots/org/pitest/>

### **How do I use PIT with Gradle?**

See [PIT Gradle plugin](http://gradle-pitest-plugin.solidsoft.info/)

### **Is there any IDE integration?**

Phil Glover maintains an Eclipse plugin. [Pitclipse](https://github.com/philglover/pitclipse)

Michal Jedynak maintains an IntelliJ plugin. [PIT intellij plugin](http://plugins.intellij.net/plugin/?idea&pluginId=7119)

It is also possible to launch PIT from most other IDEs as a Java application.

### **How can I combine all the reports for a project with multiple modules into a single report?**

See [Test Aggregation Across Modules](https://pitest.org/aggregating_tests_across_modules)

### **I'd like to help out, what can I do?**

See <u>how to help</u>

The content of this website is licensed under a [Creative Commons License](http://creativecommons.org/licenses/by-nc-sa/3.0/)